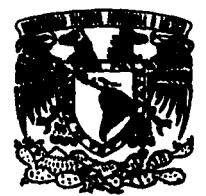

UNIVERSIDAD NACIONAL AUTONOMA DE MEXICO

*/1* 

*.,::\_..,.*   $\mathcal{I}^{\text{max}}_{\text{max}}$  . If  $\mathcal{I}^{\text{max}}_{\text{max}}$ <sup>~</sup>,;

 $\ldots$  .

 $z_{\gamma}$ 

~lt-//~!.IJ  $\cdot$  , , ,

ESCUELA NACIONAL DE ESTUDIOS PROFESIONALES A CA T L A M

## UN MODELO FINANCIERO QUE GENERA DIFERENTES ESCENARIOS PARA LA TOMA DE DECISIONES EN UNA EMPRESA DE LA INDUSTRIA MINERA.

Memorias al Desempeño Profesional QUE PARA OBTENER EL TITULO DE LICENCIADA EN MATEMATICAS APLICADA Y COMPUTACION P A E S E N T A MARIA DE LOURDES JIMENEZ ROJO

ASESOR: F.M. JORGE LUIS SUAREZ MADARIAGA

NAUCALPAN, EDO. DE MEXICO

1995

# FALLA DE ORIGEN¡

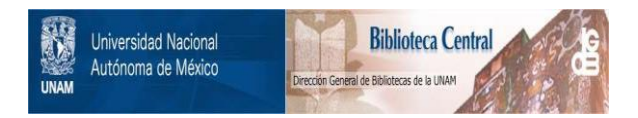

# **UNAM – Dirección General de Bibliotecas Tesis Digitales Restricciones de uso**

# **DERECHOS RESERVADOS © PROHIBIDA SU REPRODUCCIÓN TOTAL O PARCIAL**

Todo el material contenido en esta tesis está protegido por la Ley Federal del Derecho de Autor (LFDA) de los Estados Unidos Mexicanos (México).

El uso de imágenes, fragmentos de videos, y demás material que sea objeto de protección de los derechos de autor, será exclusivamente para fines educativos e informativos y deberá citar la fuente donde la obtuvo mencionando el autor o autores. Cualquier uso distinto como el lucro, reproducción, edición o modificación, será perseguido y sancionado por el respectivo titular de los Derechos de Autor.

ESCUELA NACIONAL DE ESTUDIOS PROFESIONALES ºACATLAN"

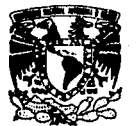

DIVISION DE MATEMATICAS E INGENIERIA PROGRAMA DE ACTUARIA Y M.A.C.

VNIVER: DAD NACIONAL AVFAWMA DE MEXICO

SRITA MA. DE LOURDES JIMENEZ ROJO Alumna de la carrera de M.A.C. **P r e s e n t e** •

Por acuerdo a su solicitud presentada con fecha 13 de octubre de 1994, me complace notificarle que esta Jefatura tuvo a bien asignarle el siguiente tema de Memorias al Desempeño Profesional: "Un modelo financie- **ro que genera diferentes escenarios para la toma de** - desiciones en una empresa de la Industria Minera•, el cual se desarrollara como sique:

> IllTRODUCCION CAP. I Contextualización.<br>CAP. II Problema. CAP. II CAP. III Objetivos. CAP. IV Diagnóstico y Análisis del Problema.<br>CAP. V Propuesta de Solución. Propuesta de Solución. CONCLUSIONES

Asimismo, fué designado como Asesor del trabajo de Memorias al Desempeño Profesional el F.M. Jorge Luis Sua rez Madariaga, Profesor de esta Escuela.

Ruego a usted tomar nota que en cumplimiento de lo es pecificado en la Ley de Profesiones, deberá presentar **servicio social durante un tiempo mtnima de seis me-- ses como requisito b!sico para sustentar Examen** Prof~ sional, así como de la disposici6n de la Coordinaci6n **de la Administración Escolar en el sentido de que se- imprima en lugar visible de los ejemplares de Memorias**  el título del trabajo realizado. Esta comunicación de bera imprimirse en el interior de la misma.

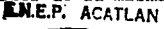

tentamente "POR MI RAZA HABLARA EL ESPIR Acatlán, Edo. Méx. junio 21 de

JEFATURA PEL PRIMIUM DE ACT. LAURA MA RIVERA BECERRASIA Y ...... Jefe del Programa de Actua Mass Y Luxillauna  $Y$  M.A.C.

cg'

## GRACIAS

POR TODO EL APOYO.

# **CONTENIDO**

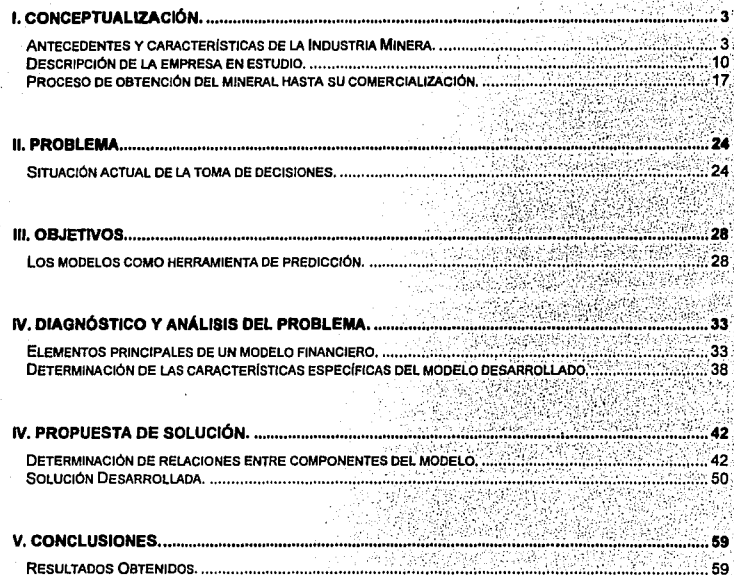

## **l. Conceptualización.**

#### **Antecedentes y características de la Industria Minera.**

La minarla está profundamente ligada a la historia de México. Nuestro pals cuenta con una enorme cantidad y variedad de recursos minerales, por lo que conocer la historia de su exploración y aprovechamiento, nos ilustra y permite entender mejor nuestra evolución, desde fenómenos que afectaron el crecimiento *y* la distribución de la población en el territorio, hasta la evolución del arte *y* la cultura que poco a poco se moldearía hasta convertirse en propia. En efecto, muchas de las ciudades más Importante de Ja República surgieron en torno a la explotación de minas *y* gran parte del patrimonio arquitectónico que nos distingue *y* enorgullece fue auspiciado por el auge *y* las riquezas mineras.

Incluso a nivel Internacional, Ja importante expansión del comercio mundial a partir del siglo XVII no es posible explicarla sin el enorme flujo de metales preciosos del Nuevo Mundo, en particular de Ja plata novohlspana, además de la recuperación del decadente Imperio Espanol.

Posteriormente, la minería es también uno de los ejes que permiten entender nuestro tránsito al siglo XX. Ya sea como importante fuente de divisas, o bien por su permanencia en dicha época como uno de Jos escenarios en que se revelaron las tensiones sociales e injusticias del porfirismo. Si estudiamos la minería de aquellos años, comprenderemos algunas causas de la Revolución d 1910, por ejemplo la rebelión en Cananea.

De ahl que uno de los principales puntos en la Constitución de 1917 haya sido el dominio original de Ja nación sobre los recursos del subsuelo. *y* que buena parte de nuestra historia minera reciente se interprete como un proceso a través del cual se definieron las modalidades especificas que habrfan de **normar dicho aprovechamiento. Asl, durante los años treintas se crearon las primeras instituciones de fomento a la mlnerla; a principio de los años sesentas se inicia un acelerado proceso de**  mexicanizaclón, en tanto que Ja década siguiente se caracteriza por el surgimiento de grandes proyectos, mucho de ellos directamente promovidos con la participación estatal.

En los últimos años se ha abierto una nueva etapa para que la mineria mexicana pueda enfrentar con éxtto los retos de un mercado cambiante *y* altamente competitivo. Se trata, en esencia, de proporcionar una mayor participación de los sectores privado y social en la actividad, al tiempo que se ofrecen condiciones de seguridad jurldica.

En la época prehispánica existla la explotación de minas. Las piedras preciosas utilizadas en la joyerla tuvieron que provenir de una excavación en minas. Los estudios demuestran que se practicaba esta actividad desde América Central y del Sur (Colombia, Honduras, Panamá y Guatemala) hasta la altiplanicie mexicana.

Es més, en algunas exploraciones que se han realizado actualmente, se han descubierto minas prehispánicas, donde se buscaba y obtenla principalmente cinabrio y calcita.

Al llegar los españoles, pudieron darse cuenta de inmediato de las enormes riquezas materiales que existian en la Nueva España. Moctezuma, en la creencia de que Cortés era el tan esperado Dios Quetzalcoatl no reparó en obsequiar todo el oro que posela, informar de la procedencia de éste y entregar el Tesoro Real, pensando que pronto se marcharía. Entonces, los españoles se dieron a la tarea de organizar un sin fin de expediciones buscando princlpalmenle oro y plata en los lugares mencionado por Moctezuma.

Asl, fueron descubiertas minas en Oaxaca, Tuxpetec, Mlchoacán y Taxco, de las cuales enviaban a Su Majestad una prueba de la calidad del metal, esperando respuesta para Iniciar la labor de explotación. Las noticias de descubrimientos de vetas llegaban a la Madre Patria y provocaban que ricos y no tan ricos, abandonaran su casa, familia y nación en búsqueda de estas riquezas.

Las primeras minas de plata que explotaron los espanoles de la Nueva España fueron: la de Morcillo (Jalisco) hacia 1525; las de Villa del Esplritu Santo (Compostela, Nayarit), en la misma época; fas de Zacualpan y Sultepec (México) 1530, y Zumpango (Guerrero); las vetas de plata de Tasco (Guerrero) hacia 1534, y las de Tlalpujahua (Michuacán) y Amatepec (México). Las minas de Zacatecas se descubrieron hacia 1546, Iniciándose su explotación en 1548.

Las vetas principales de las minas de Guanajuato fueron descubiertas entre 1548 y 1558, ano en que se conoció la famosa "veta madre" que, unida a la mina La Valenciana, habrla de extender por todo el mundo el nombre de esa admirada ciudad.

En 1547 se descubre la mina de Santa Bárbara, la primera en el estado de Chihuahua. Las minas de Pachuca y Real del Monte, fueron descubiertas en 1552 y fue allí, en la Hacienda de la Purisima

Grande, donde el sevillano Bartolomé de Medina inventó y ensayó en 1555 su método de amalgamación de las minerales de plata.

En el mismo año, de 1552, tuvo lugar un acontecimiento de gran importancia para la actual industria siderúrgica mexicana: el descubrimiento de las minas de hierro del Cerro de Mercado, al norte de la ciudad de Duranga, capital de la Nueva Vizcaya.

Asl, la grandeza y prosperidad de la nación se debla en gran parte al descubrimiento y explotación de las minas. Durante el siguiente siglo (XVII) los españoles empezaron a toparse con varios problemas. Al empezar a explotar las minas, se crearon pequeños asentamientos humanos llamados "reales de minas' . Los requerimientos de mana de obra cada vez eran mayores y empezaba a escasear gracias a las actividades agrlcolas. Las necesidades de alimentos y otras satisfactores también aumentaban y era realmente costoso traerlos desde la Ciudad de México.

Con todas estas condiciones, surgen entidades económicas que floreclan para solventar las necesidades de los reales mineros los cuales, en un principio tenían dificultades de sobrevivir en los ásperos climas en los que se hallaban las más ricas vetas y casi siempre asoladas por sistemáticos ataques de tribus nómadas hostiles. Para remediar esa situación, los propios empresarios mineros comenzaron a anexar manadas de bueyes o de mulas y luego campos de trigo y malz. Como tenla necesidades de grandes cantidades de carbón vegetal para sus fundiciones trataron asimismo de adquirir bosques. Es asl cama surgen las haciendas, que pronto se convirtieron en entidades autosuficlentes que dieron lugar al crecimiento de verdaderas poblaciones, pues además de la casa para el senar de minas y tierras, se construla iglesia propia, casa de los trabajadores y tiendas.

Durante el siguiente siglo, la guerra en Espana dejó a las colonias abandonadas a su suerte, a la codicia de sus gobernantes y la de la Iglesia. Fue durante este periodo que se construyen cientos de iglesias en las zonas mineras inundadas de ora bajo el estila churriguresca.

Apenas transcurrida la primera década de siglo, .la minerla mexicana mostró una faceta muy diferente. Incendiado el reino por ta lucha de Independencia iniciada en Dolores en septiembre de 1810, la producción minera se vio, como el resto de la vida de Virreinato, profundamente alterada. Muchas de la **principales zonas mineras se convirtieron en territorio de las crueles disputas entre realistas e**  insurgentes. Guanajuato, por ejemplo, fue devastado desde los primeros días de insurrección: los caminos infestados de salteadores y de tropas de insurgentes se volvieron prácticamente

intransitables para el transporte de metales preciosos, que desde los minerales del norte y centro del Virreinato enviaban su preciado producto a la Ciudad de México para la acunaclón.

La devastación y la penuria económica resultante de la guerra de Independencia, asl como las pugnas y los enfrentamientos entre los diferentes grupos pollticos mexicanos, caracterizaron la vida de la joven nación hacia bien entrada la segunda mitad del siglo pasado.

La falta de capitales capaces de reiniciar el laboreo de las minas, se agravó con los decretos consecutivos de expulsión de españoles dictados por los primeros gobiernos republicanos, ya que eran éstos, precisamente, los principales poseedores del capital en el pals. De esta manera, la única forma de restablecer la actividad minera fue atraer inversionistas de otras partes del mundo, entre los cuales destacaron los ingleses, que invirtieron, primordial y naturalmente en la minarla.

Desafortunadamente la convulsionada vida polltica de la primera centuria del México independiente, desanimó al capital extranjero para seguir arriesgando sus Inversiones en un pals cuya estabilidad polltica y social no se vela clara: sin embargo, de las continuas luchas internas entre republicanos y monárquicos, liberales y conservadores, federalistas y centralistas y una que otra esporádica intentona extranjera por recuperar el terreno perdido en las colonias la minerla ocupaba un lugar preponderante en la actividad económica nacional.

Entre 1867 y 1870 la producción europea de oro disminula, mientras que la de plata se incrementaba para invadir los antiguos mercados, tradicionalmente de México.

" Por primera vez se habló con insistencia de las perspectivas del laboreo de minas de cobre, carbón, hierro, plombagina, etc., pero para lograr estas diversificación eran necesarios medios de transporte más rápidos y baratos que únicamente podrla proporcionar el ferrocarril" 1

**Nuevamente encontramos con estos acontecimientos que la minerla se ofrece como impulsora de las**  actividades económicas y el desarrollo tecnológico en el pals, por la introducción del ferrocarril y la **construcción de caminos.** 

Francisco Calderón, Historia moderna de México. La Repúbica restaurada. La vida económica, México, Ed. Herrnes, 1955, p 185. ·

Décadas debieron de pasar para ver la consolidación de la República Mexicana. Los constantes enfrentamientos entre Jos distintos grupos sociales perfilaron lentamente Jos contornos de la joven nación. Poco a poco *y* pese a Jos desmembramientos territoriales ocasionados por antiguas Intervenciones extranjeras ylas pugnas. pollticas *y* sociales que caracterizaron al siglo XIX mexicano, cedieron ante Ja creciente in!egraclón polltica *y* económica del pals. De esta manera, nuevas perspectivas *y* necesidades surgieron para los recursos geológicos, algunos conocidos desde largo tiempo atrás *y* otros apenas descubiertos o aprovechados.

Los treinta anos de paz porfirlana permitieron al pals obtener un notable progreso material. En este contexto, la mlnerla vivió una considerable diversificación, en cuanto a los productos explotados, *y* un importante aumento en el volúmen total de producción. Se sumó Ja explotación de otros recursos geológicos cuya demanda mundial *y* nacional se incrementaba merced a los avances de Ja Industrialización. Tal es el caso del cobre, el fierro, el plomo, el carbón, el antimonio, el mercurio, el zinc *y* desde luego el petróleo, cuya explotación se inició con Ja llegada del siglo XX.

En contraste con la prosperidad económica alcanzada, las condiciones de trabajo vigentes en las diferentes actividades productivas del pals, crearon creciente Inconformidad que se agudizó conforme avanzaba el siglo. A Ja inconformidad de los trabajadores se agregó una incipiente organización obrera que alcanzó con las huelgas textiles de Rlo Blanco *y* la minera de Cananea en 1906, su punto más álgido. La revolución se vislumbraba en el horizonte.

El desfase existente entre el progreso material *y* las condiciones sociales en que vivlan sumidos Importantes sectores de la población mexicana, aunado a la inexistencia de libertades pollticas y ciudadanas, contribuyó al estallido revolucionario de 1910, al cual los trabajadores de las minas no **fueron ajenos. Desde el inicio de la revuelta, contingentes mineros se sumaron a las partidas rebeldes**  del norte de Ja República para afectar severamente la producción.

Durante el gobierno del general Lázaro Cárdenas, se otorgaron numerosas garantías al inversionista nacional *y* se promovió la formación de cooperativas.

Durante el gobierno de Avila Camacho, se conservó la idea de estimular básicamente Ja inversión doméstica, la insuficiencia de ésta obligó desde 1941 a la expedición de leyes y reglamentos tendientes a atraer el capital extranjero.

Una nueva Ley Minera se expidió en 1961, tendiente a estimular la inversión extranjera, pero con la clara intención de dejarla supeditada al capital nacional.

Hacia la segunda mitad del siglo XX, el papel de la mlnerla se transformó radicalmente. Para entonces habla dejado de ser el fundamento casi único de la actividad productiva mexicana, para convertirse en un apoyo, no por ello de poca Importancia, del proceso de industrialización.

Las medidas nacionalistas en la polltica minera originadas durante la Revolución Mexicana llegaron a su punto culminante en la década de los sesentas, a ralz de importantes cambios en la legislación, a los que habla de denominarse " la mexlcanizaclón de la minerla " . La ley obligó a los monopolios extranjeros a asociarse con capitalistas nacionales o con el goblemo mexicano al condicionar el otorgamiento de las concesiones mineras a empresas con una participación mexicana en su capital social no inferior a 51%, porcentaje que en el caso de la explotación de reservas nacionales aumentaba a 66%.

Hasta los años de 1980 y 1981, el ritmo de crecimiento de la minería mexicana se mantuvo por debajo del de la economla nacional y continuó sujeto a las variaciones clcticas del mercado mundial, pues la leve recuperación de la mlnerla durante los anos sesentas estuvo fuertemente vinculada al aumento de la demanda y cotizaciones de los metales provocado por la guerra de Vietnam.

En el Diario Oficial del 27 de septiembre de 1990, por fin , se publicó el tan largamente esperado nuevo Reglamento de la Ley Reglamentaria del Articulo 27 Constitucional en Materia Minera, que con la laboriosidad y ahinco, y además en consulta y cambio de impresiones con todos los sectores Interesados, prepararon las autoridades en materia minera de la Secretaria de Energla, Minas e Industria Paraestatal. Esta nueva ley solo contiene 138 articules en lugar de 300 que tenla anteriormente; además suprime y simplifica muchos de los trámites engorrosos; y por último ésta contlene una serie de Importantes innovaciones en materia de inversión que en el marco de la ley y por supuesto en el marco de constitucional, fomentan y favorecen la inversión nacional y extranjera, lo que seguramente propiciará la llegada de nuevos capitales, nuevas empresas, con nuevos y mejores proyectos mineros.

Durante las últimas décadas la minarla mexicana registró una tendencia decreciente en cuanto a su participación en el producto Interno bruto. Esto como consecuencia de efectos adversos originados en factores tanto internos como externos, que dificultaron y desestimularon cada vez más la actividad productiva en el sector. Al respecto cabe destacar, en lo interno, la existencia de un marco jur/d/co que

resultaba complejo, asl como la presencia excesiva de regulaciones *y* trámites; un acceso restringido *y*  dificil a recursos crediticios; una carga fiscal Inadecuada *y* gravosa; *y* un exceso en la acumulación de reservas de áreas mineras. que limitaba la expansión de la actividad económica en el sector. En paralelo, por supuesto, creció la participación de otros sectores en un proceso de cambio estructural.

En el ámbito externo, las condiciones mundiales se han agudizado en los últimos años, enfrentándose crecientes dificultades asociadas, en medida importante , a una contracción persistente de la actividad económica en paises desarrollados, que han tenido efectos adversos en la demanda y en los precios de metales y minerales. A ello se adicionan, con efectos semejantes, elementos como el proteccionismo comercial aún prevaleciente en paises lndustrlailzados; el reciclaje de metales como plata, el plomo o el cobre; la sustitución en procesos productivos de insumos de origen mlnerometalúrgico por los de otras fuentes.

Este conjunto de factores configuraron un panorama poco alentador para la actividad minqra en México. Asl, al inicio de la administración del presidente Salinas de Gortari se tomo plena conciencia de ello y se Inició un proceso de cambio, a través del Programa Nacional de Modernización de la Minarla, 1990-1994, con el propósito de establecer las bases sobre las que pudiera cimentarse una reactivación de la minarla y sustentarse un impulso y desarrollo duraderos de la misma.

Asl en septiembre de 1992, se promulgó una nueva Ley Minera *y* en marzo *y* abril de 1993, se expidieron un Nuevo Reglamento y un Manual de Servicios al Público en Materia Minera, con lo que se completó la transformación del marco normativo.

En la presente administración, también ha habido una notable disminución en la participación del sector público en el ámbito de las actividades directamente productivas en minerla, cuya presencia habla alcanzado altos niveles desde la época de la mexicanización.

En 1993, el saldo favorable de la balanza comercial minerometalúrgica ascendió a 474 millones de dólares. mayor en 28% al superávit obtenido en 1992.

Nuestro pals se mantiene como el primer productor de plata, con un nivel de producción que rebasan 42% a los Estados Unidos, que ocupa el segundo lugar. Además, se han alcanzado los más altos volúmenes de producción en décadas en cobre, zinc, carbón mineral y hierro. Para 1994 se calcula que el volumen de la producción minera podrá crecer en alrededor del cinco por ciento, por encima del crecimiento de la economla.

En la fase de exploración minera existen 140 proyectos, que suman en total 120 millones de dólares, y en la fase de explotación entrarán en operación en 1994 nueve proyectos nuevos, y se ampliarán otros tres, con una inversión de 350 millones de dólares.

La inversión total de la minería entre 1990 y 1994 se calcula que alcanzará 2,100 millones de dólares. El 98% de esa cifra provendrá del sector privado. Hasta el momento, más de 100 empresas estadounidenses, canadienses y mexicanas han manifestado su Interés en concretar proyectos mineros.

Por otro lado, el régimen fiscal aplicable contribuye en la actualidad a dar mayor rentabilidad y competitividad a los nuevos proyectos mineros. Al respecto, es de mencionarse que el derecho por extracción fue eliminado.

Con este amplio contexto, la reciente entrada en vigor del Tratado de Libre Comercio de América del Norte se presenta como una significativa oportunidad de impulso a la actividad minera. Tanto en su fase Inicial como en las subsiguientes, la minarla mexicana percibirá beneficios directos e indirectos por la reducción de aranceles en el comercio de Insumos, materiales y accesorios.

Como ocurrirá con otras actividades productivas, el libre comercio en Norteamérica exigirá a las empresas mineras un esfuerzo especial para modernizarse y elevar su eficiencia y productividad, ya que las condiciones de competencia se agudizarán. Sin embargo, el pals fomnará 'parte del mercado que por su dimensión, abre oportunidades de crecimiento y diversificación de exportaciones, de Ingreso de capitales y de generación de empleos directos e Indirectos, las cuales deben aprovecharse a fin de impulsar decisivamente la expansión y fortalecimiento de la contribución económica y social de esla actividad.

## **Descripción de la empresa en estudio.**

Corporación Industrial Sanluis, S.A. de C.V. es una empresa controladora de gran Importancia. Sanluis inició como una companla minera en 1890. En 1979 la presente administración compró Minas de Sanluis.

Desde 1981 , el grupo se ha venido diversificado con la compra de Grupo Aluminio, Rassini, hoteles Hyatt *y* üendas Woo/worth. En 1990 decidió enfocar sus esfuerzos hacia los negocios de la miner/a *Y*  manufactura. As/, en 1991, San/u/s eliminó /a división turismo (hoteles Hyatt), siguiendo mas tarde con Grupo Aluminio *y* Woolworth.

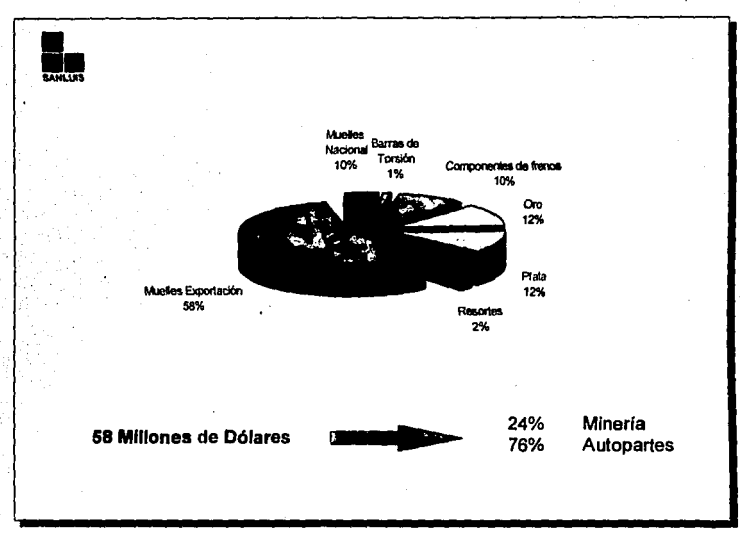

Fig. 1. Composición de las Ventas Grupo Sanluis a Diciembre de 1994.

La división manufactura contribuye con un 80% aproximadamente con las ventas del grupo *y*  espec/ficamente con la venta de autopartes. Los principales productos son las muelles. resortes *y*  barras de torsión. Rassini es uno de los principales productores de autopartes de México con el 84% de mercado nacional, siendo sus principales clientes Ford, General Motors , Chrys/er *y* Nissan. En el mercado de Estados Unidos tiene un 28% . Tiene también un " jo/nt venture" con NHK Spring Co. *y*  Nissho Iwal de Japón para producir barras de torsión utilizadas en los sistemas de suspensión.

Con el. Tratado de libre Comercio con Norte América (NAFTA), los requerimiento de las empresas de Estados Unidos cada vez son mayores, *y* la migración de plantas ensalmadoras más cercanas a la frontera con México, buscando facilitar el transporte *y* ahorrar dinero, indican un futuro crecimiento **para Rassíni.** 

Rassini Internacional , una subsidiaria de Rassini, localizada en Detroit, Michigan tiene como función atender a Jos clientes de Estados Unidos *y* Canadá.

En 1990 la companla comienza una nueva era de esfuerzos, estableciendo, como ya se habla mencionado , alianzas con companlas japonesas, NHK Sprtng Co. *y* Nissho lwai, quienes recientemente han extendido su contrato tecnológico para el ano de 2005 para la producción de barras de torsión en la planta de Piedras Negras.

Las compañías del Grupo Rassini están reconocidas por SECOFI como "Altamente Exportadoras". También, han sido ganadoras de varios premios de calidad tanto de empresas nacionales como extranjeras.

Actualmente, Rasslnl cubre en su totalidad las demandas de sus clientes, a través de Calidad, Políticas de Entregas Justo a Tiempo y Controles Estadísticos de Procesos.

..

#### **Localización de Plantas**

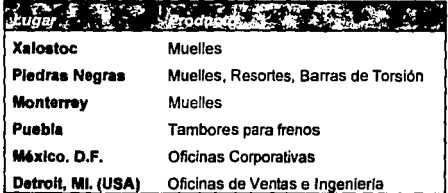

la división minas se compone de 29 proyectos mineros a través de 16 estados de la República Mexicana.

La historia del sector minero de Sanluls comienza hace 100 anos en el distrito de San Dimas Contraestaca, localizado en los limites de Durango *y* Slnaloa. La primera mina de la región data de 1757, cuando un grupo de Españoles, encabezados por el conde de Zambrano, iniciaron operaciones de extracción de oro *y* plata en Guarisamey, a unos seis kilómetros de Tayoltita. De ah!, siguió un pertodo de constantes descubrimientos de vetas muy ricas en la reglón de la Soledad.

En 1890 se crea la Companla Mexicana Candelaria, explotando las minas de Candelaria, Castalia, Contraestaca *y* San Vicente en los estados de Durango *y* Sinaloa. En este periodo, la Companla ~lnera Sanluls, empieza a explotar minas en los arrendadores de Tayoltita. Más tarde la Sanluis eompra La Candelaria, *y* se cambia de nombre a Minas de Sanluis, S.A. de C.V .. En 1969, debido a las modificaciones a la Ley Minera, Minas de Sanluls, es comprado por Industrias Lulsmin, S.A. de C.V., actual companla controladora del sector minero.

México es el principal productor de plata del mundo. La producción de Sanluis representa el 6% en plata *y* 15% en oro de la producción nacional. La producción de oro *y* plata es presentada en barras llamadas "barras doree" con un peso de 1,000 onzas troy.

Toda la producción de Sanluls es exportada principalmente a Estados Unidos e Inglaterra. Los prtnclpales clientes son Barclays Bank PLC *y* Mase Westpac Lid. La competencia más importante para Sanluis son Industria Minera México, S.A. de C.V. e Industrias Peñoles, S.A. de C.V.

El sector minero de Sanluis actualmente explota oro *y* plata en el distrito minero de San Dimas *y* la mina de San Martin en Querétaro, *y* tiene proyectos distribuidos en varios puntos de la República Mexicana que suman unas 400,000 hectáreas.

Las condiciones de Sanluis representa una excelente oportunidad para inversionistas, tanto en metales preciosos *y* metales básicos, con un gran potencial de desarrollo. Por esta razón, actualmente se tienen dos proyectos mineros de gran Importancia que duplicarán las ventas totales de la división. Para 1997 *y* 1998, Sanluis comenzará a explotar cuatro minas, las cuales se han venido trabajando con empresas extranjeras: Cambiar, Hillsborough, Phelps Dodge *y* Teck respectivamente.

Un ano de firme consolidación en sus resullados operativos, efecto de la mayor producción ha sido 1994, manteniendo su tendencia ascendente desde 1991. Además se ha presentado condiciones favorables como los precios más altos del oro *y* la plata de los últimos cinco anos, *y* costos de producción ubicados dentro de los más bajos a nivel mundial. Todo lo anterior permitió a la División

Minas alcanzar ventas por 38 millones de Dólares o 135 millones de Nuevos Pesos, superiores a 1993 en 30% en Dólares y 34% en Nuevos Pesos. La utilidad de operación en 1994 fue 1.5 veces mayor que la del año pasado.

De gran importancia son las reservas mineras de Sanluis, que al cierre del año son suficientes para una vida de cinco años al nivel de producción actual. Así mismo se continúa invirtiendo en exploración para reponer las reservas que se exploten e Incrementar la vida operaüva de las minas.

El valor estratégico de las reservas, aunadas a una amplia y reconocida experiencia, permitió a la División Minas seguir adelante con las asociaciones estratégicas concretadas el ano anterior e iniciar otras en 1994.

Actualmente Sanluls realiza trabajos de exploración con Cambiar lnc .. y Teck Corporation de Canadá y Battle Mountaln Gold Co. y Santa Fe Paclfic Gold, de Estados Unidos para proyectos de oro, plata y cobre en varios estados de la República. Dada la naturaleza de la Industria minera, los beneficios económicos derivados de estas asociaciones se apreciarán en el mediano plazo.

A principios de 1996 entrará en operación la segunda fase del Proyecto "Promontorio", en el Estados de Durango y junto con la nueva unidad "La Gultanra", en el Estado de México, contrubulrán a Incrementar la producción de oro y plata en aproximadamente 30%, a plena capacidad.

La depreciación del Nuevo Peso contra el Dólar estadounidense acaecida durante' el ano, favorece la competitividad de la División Minas, pues el aumento del tipo de cambio repercute de inmediato en mayores ventas en Nuevos Pesos, mientras que el efecto cambiario e Inflacionario en sus insumos y gastos es mucho menor, por lo que se retomarán proyectos mineros anteriormente marginales y se mejorarán los ya existentes.

En todas sus operaciones la División Minas continuó con programas de respeto y rescate al medio ambiente, incluyendo la realización de auditorias ambientales voluntarias, acordadas con las autoridades correspondientes.

Para ilustrar lo anterior mostramos las siguientes gráficas con los indicadores más relevantes:

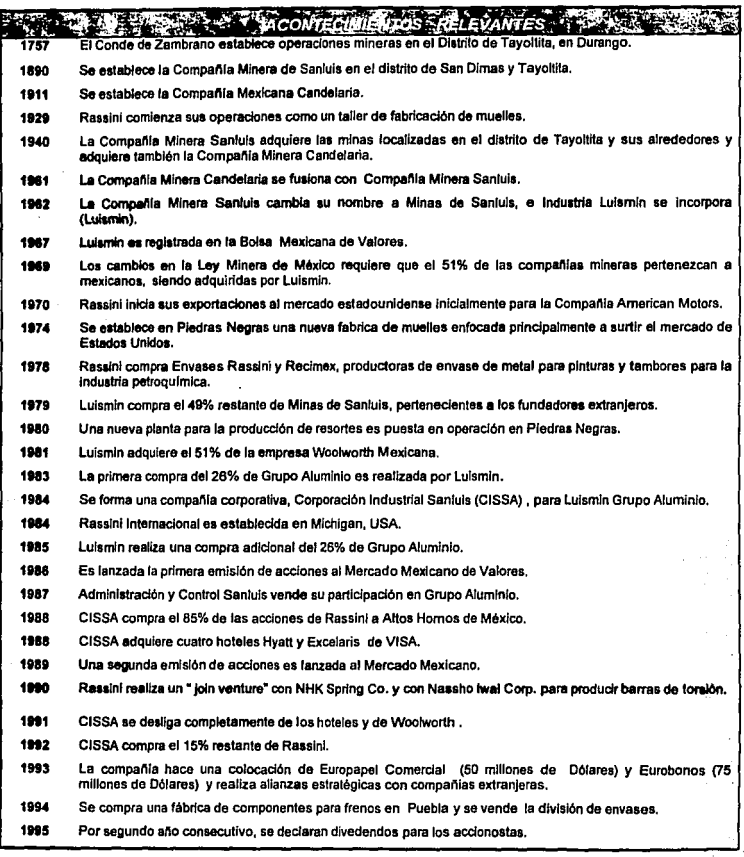

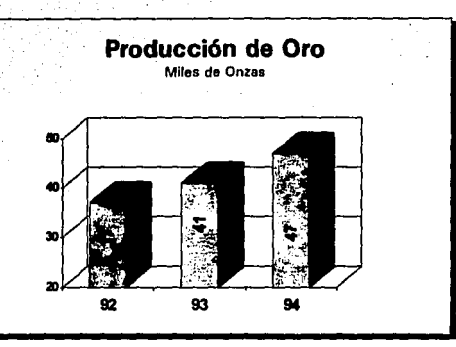

Fig. 2. Producción de Oro en 1994.

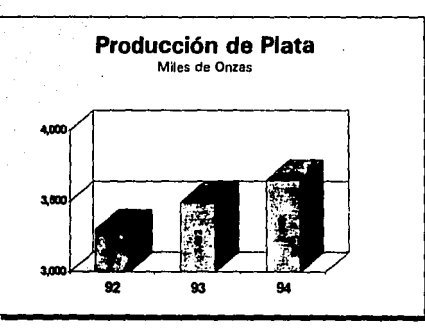

Flg. 3. Producción de Plata en 1994.

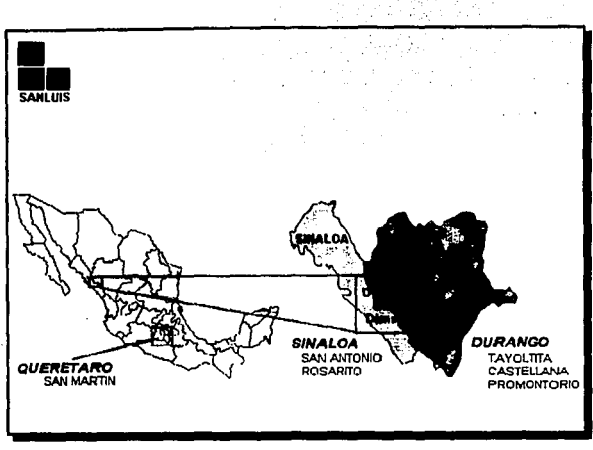

**Flg. 4.** Localización de las minas en operación de Minas de Sanluis.

## **Proceso de obtención del mineral hasta su comercialización.**

En el concepto amplio de extracción de minerales, se incluyen en la minería la canteras, arenales, salinas, etc., donde se benefician ciertos productos no estrictamente mineiales en el sentido de aprovechamiento como tales, ni tampoco por obtener un metal o metaloide combinado que luego haya de aislarse.

Los sondeos (exploraciones), que sliven para descubrir yacimientos que se hallan a cierta profundidad, confimnan o no las previsiones de los métodos geoflslcos de prospección. Una vez detectada la mina, · se realiza un estudio de costo-beneficio suponiendo las reservas que pueda tener *y* se acepta, se procede con su explotación.

La explotación de lleva a cabo a cielo abierto, o bien, en excavaciones subterráneas llamadas minas. La extracción del mineral se efectúa preferentemente por medios mecánicos. Estos se supeditan a Ja dureza y cohesión. La dureza determina la resistencia del terreno a la penetración de los útiles; de la cohesión depende la resistencia que opone al desgarramiento o separación mutua de sus partes. Las barrenas vencen la dureza y los explosivos la coherencia.

#### Tumbe

Los sistemas de explotación que se utilizan en las minas de Sanluls son tumbe sobre carga y tumbe sobre relleno de tepetate en las siguientes proporciones: 15% y 85% respectivamente. Para determinar el sistema a aplicar se toman la siguientes consideraciones: ley del mineral (proporción de oro o plata dentro de un gramo de mineral) , potencia, influencia de falla y/o diques (éreas que contienen el mineral), relación con otros bloques en producción o preparación y condiciones mecánicas y estructurales.

#### **a)** Tumbe sobre carga.

Este tipo de explotación se efectúa normalmente en cuerpos angostos, con respaldos firmes y echado muy próximo a la vertical con el fin de obtener en la extracción el mínimo de dilución. Dado que las condiciones de los cuerpos son distintas, se aplican diferentes modalidades dentro del mismo sistema.

#### **b) Tumbe sobre relleno de teoetate**

Este sistema se emplea cuando las características de estabilidad no son las adecuadas para la explotación por tumbe sobre carga, cuando , por ley del minera se requiere un mínimo de disolución o cuando requiera disponibilidad de mineral a corto plazo. En este sistema se cuenta con modalidades que se aplican dependiendo de las caracterlsticas de cada bloque.

En todas la modalidades de estos dos sistemas de tumbe, se utilizan una gran cantidad de materiales como son explosivos, acero, brocas, camiones para carga, electrtcldad para las barrenas, etc.

Después de la extracción, el mineral se traslada a la planta de beneficio para continuar con el proceso. En ta planta de beneficio se procesan 750 toneladas por dla, con un sistema de cianuración por contracorrientes. El producto final son las barras de oro y· plata dorée con un peso bruto de 32.3 kg.

La operación de la planta se efectúa en tres turnos por día, todos los días del año . El beneficio del mineral se efectúa en las siguientes etapas: trituración, molienda *y* clasificación, tratamiento qulmico, precipitación y fundición, manejo de jales *y* ensaye (Fig.5).

#### Trituración.

La etapa de trituración se divide en trituración primaria de 12" a 2 *Y." y* trituración secundaria de 2V." **a .. %".** 

#### a) Trituración primaria.

La producción de la mina pasa por una parrilla a 12" , a una tolva de lámina con capacidad de 1,000 toneladas; un alimentador de 18" X 56" abastece a una banda transportadora de 24" que descarga en una quebradora de quijada de 24" X 36 " cerrada a -21/4". El producto de la trituración primaria se transporta a una tolva de lámina con capacidad de 450 tons. para el proceso de trituración secundaria · que se describe a continuación.

#### **b)** Trituración secundaria.

Por medio de un alimentador de 28" X 120" , se abastece una banda que descarga a una quebradora giratoria de cabeza corta de 4%" para establecer un flujo de retomo a la criba. El producto de la trituración se transfiere a la tolva del molino de 1,000 tons. de capacidad, por medio de una banda transportadora de 24" . La planta de trituración cuenta con un circuito cerrado de televisión para el control de la carga circulante; funcionan dos tumos, seis dlas por semana; su capacidad es de 70 tonlhr.

#### **Mollenda y Clasificación.**

El mineral proveniente de la sección de trituración se alimenta a una banda transportadora, equipada con pesómetro para el registro de la producción, que abastece tres molinos de bolas: un primario de 9" X 11" *y* dos remoledores de 7Y." X 10" *y* 6" X 8" respectivamenle, que utilizan laminas de hule *y* bola de fierro vaciado de 3".

La alimentación al molino primario es de 80% *y* la molienda final es de 72%. Durante el proceso de molienda se adicionan cal {CaC03) *y* solución rica proveniente del tratado qulmlco al mineral.

El producto de la molienda se alimenta, por medio de bombas centrifugas, a un sistema de ciclones, para su clasificación. Los materiales se consumen en las siguientes cantidades para procesar 750 toneladas.

> Cal Bola 4.967 Kg/ton.

1.821 Kg./ton.

#### **Tratamiento quimico.**

La pulpa proveniente del derrame de los ciclones , pasa por un cedazo giratorio, para eliminar las Impurezas de madera, a un distribuidor de pulpa para su primera etapa de espesamiento en dos tanques de 55'' X 11" hasta una gravedad especifica de 1.450, procediendo a la primera etapa de agitación en cinco tanques de 9.14 m. X 7.32 m. Esta pulpa se diluye con solución estéril cianurada hasta una gravedad especifica de 1,350 agitándose activamente con aire comprimido a baja presión para mejor extracción de los valores de oro y plata que liberándose de la pulpa, van pasando a la solución enriqueciéndola gradualmente a medida que van transitando por la agitación de cada tanque.

la pulpa de la primera etapa de agitación pasa a otra sección de cinco tanques de 20" X 18" donde recibe un lavado directo con solución abundante para terminar la primera etapa de agitación.

La pulpa de la primera etapa de la agitación pasa a cuatro tanques espesadores, tres de 30" X 24" *y*  una de 48" X 12", donde se asienta derramando la solución rica a dos tanques colectores para bombearse a dos tanques de solución de los molinos. La pulpa con la gravedad especifica de 1,450, se bombea a la segunda etapa de agitación, donde se diluye con solución estéril a una gravedad especifica de 1.340 en cinco tanques de (20" *X* 8").

La etapa final del espesamiento se efectúa en cuatro tanques espesadores-lavadores donde reciben un lavado final con pulpa *y* agua. La pulpa de gravedad especifica de 1,450 se bombea a un colector de colas, muetreándose automáticamente cada 15 minutos.

Fig. 5. Proceso de obtención del mineral en una planta de beneficio Flg. 5. Proceso de obtención del mineral en una planta de beneficio.

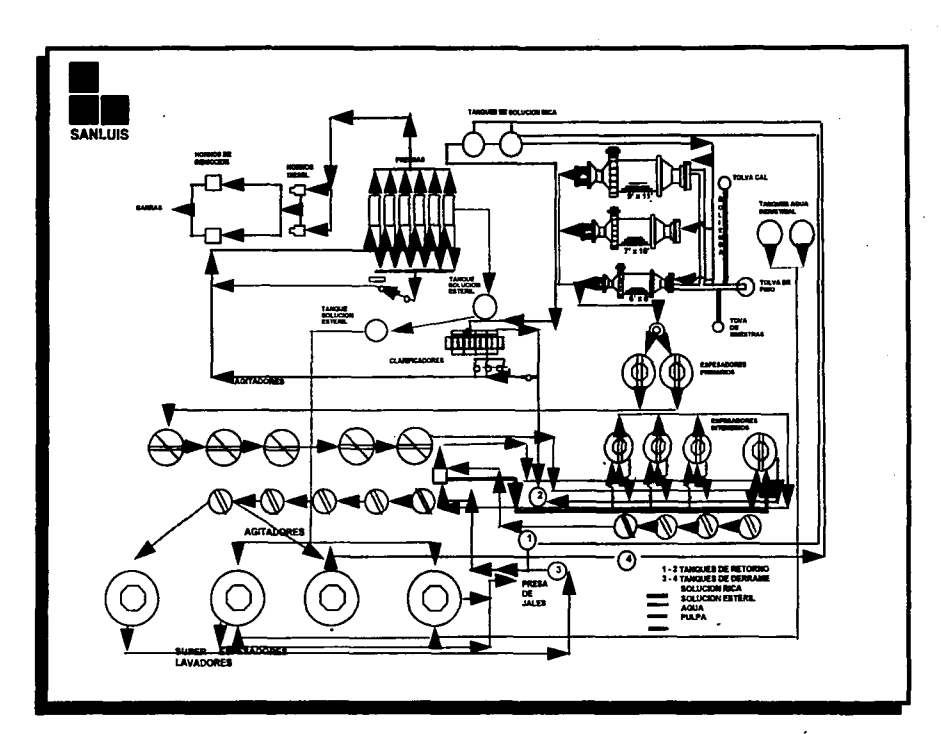

 $\sim$   $-$ 

 $\mathcal{L}_{\mathcal{L}}$ 

21

Ū

La pulpa se mantiene en proceso de clanuración 72 horas, obteniéndose recuperaciones del 96% en el oro *y* 95% en la plata. El consumo de reactivos en el tratamiento qulmlco es el siguientes:

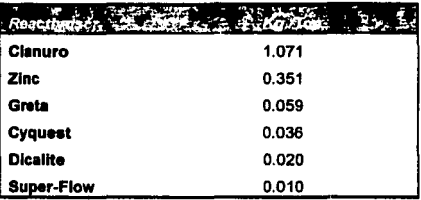

#### Pteelpltaclón *y* fundición.

La solución rica separada de la pulpa del espesamiento primario derrama seis tanques clasificadores de 2 X 2.7m., con 20 filtros del tipo Butter de lona de Nylon, cada uno. La solución se extrae utilizando dos bombas de vacío a 1.8 kg./cm. <sup>2</sup> pasando a tres tanques de desoxigenación para bombearse a las prensas Shriver de precipitación.

Para precipitar la solución se dosifica óxido de zinc por medio de una banda transportadora, a una estación estéril para adicionarse a la solución rica .

La solución, al salir de las prensas, queda estéril *y* retoma por gravedad a los tanques de solución estéril para ser empleada en el nuevo proceso. Antes de extraer el precipitado de las prensas, se expulsa toda solución posible soplando con aire comprimido de 1.8 kg./cm.' cada uno de los filtros durante 30 minutos; al secarse el precipitado se muestrea *y* pesa paséndose al hamo secador. Para fundir el preclplténdose cuenta con un horno de inducción con dos crisoles de 250kg. de capacidad.

El producto fundido se vacla en moldes de fierro vaciado para producir las barras Dorée, compuestas por 96% de plata por 1.5% de oro.

#### Manelo de jales.

Los jales son los residuos del proceso qulmico, *y* se deben de manejar con mucho cuidado porque son altamente contaminantes. Debido a la en Tayoltita por ejemplo, las presas de jales se encuentran ubicadas a una distancia de 750 mts. de la planta de beneficio *y* con diferencias de nivel de 123 mts. Las colas se transportan a través de 1,676 mts. de tubería de 101.6mm ; se utilizan ocho estaciones de **bombeo.** 

Los bordes de fa presa se construyen con núcleos de arcilla compactada *y* se cubren con tepetate proveniente de fas minas; los bordos en operación se construyen con el mismo jales.

#### Ensaye.

La planta de beneficio cuenta con laboratorio de ensayes que opera un tumo seis dlas de la semana. Se procesan un promedio de 12,000 muestras al mes de fas cuales 34% son de fa mina , 60% de la planta de beneficio y 6% provienen de fas exploraciones regionales.

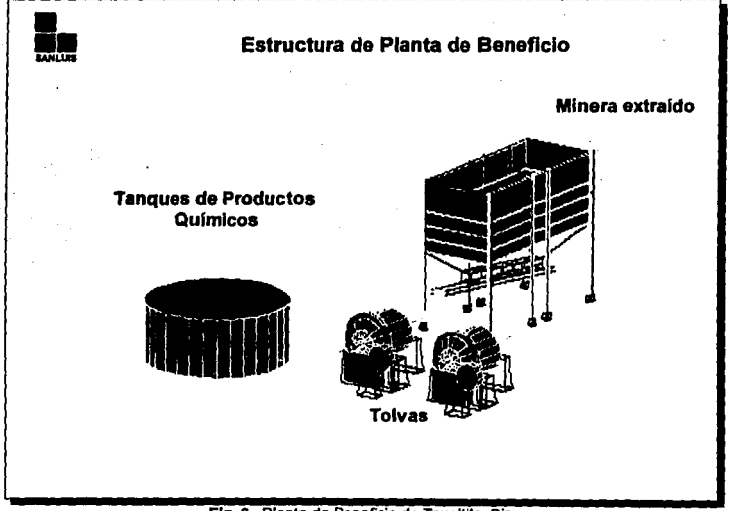

**Ffg.** &. Planta de Beneficio de Tayoltita, Sin.

## **11. Problema.**

## **Situación actual de la toma de decisiones.**

Un verdadero reto para las organizaciones , *y* la gente, radica poder obtener información, saber administrarla y desarrollarla para su utilización productiva.

El 80% promedio del dla de un ejecutivo está dedicado a la información • recibiéndola, comunicándola *y* utilizándola en una amplia variedad de tareas. En virtud de que la información es la base de todas las actividades realizadas en la companla, deben desarrollarse sistemas para producirla *y*  administrarla. El objetivo de los sistemas de información es asegurar que ésta esté disponible cuando se necesite, de manera exacta *y* confiable, *y* que se presente de forma fácilmente aprovechable.

Los gerentes o administradores exitosos son aquellos que están mejor capacitados para administrar *y*  utilizar la información, con el fin de tomar decisiones oportunas *y* eficaces. Los sistemas de información facilitan el aprovechamiento de dos ingredientes clave en una organización acertada: la Información *y*  el personal. La gerencia o la dirección necesita información por varias razones que se exponen a continuación.

La primera es la "explosión" de la información. La humanidad se encuentra en medio de una "explosión" de la información, un fenómeno tan amplio que está cambiando el aspecto de toda nuestra sociedad. En la década de 1950, después de la introducción de la computadora electrónica digital, la producción de información se elevó de súbito y provocó la asombrosa proliferación de datos a la que se enfrenta el mundo de hoy. Eslo, en parte se debió a la gran rapidez de funcionamiento de las computadoras, a su flexibilidad, *y* a sus capacidades analltica únicas. El resultado fue la recopilación de més Información sobre més acontecimientos *y* actividades que, cuando combinada con otros Instrumentos que se hablan desarrollado, impulsó a la mayor parte del mundo hacia esta nueva era de la información. La economía ahora está basada en la producción, administración y uso de la Información. Tenemos una sociedad que se inició como agrlcola, se convirtió en induslrial *y* ahora está emergiendo como una sociedad de información.

El ritmo rápido del cambio es la segunda razón. La mayoría de la gente está consciente de la magnitud del cambio. Sin embargo, los tomadores de decisiones deben continuar su trabajo tratando de lograr

sus objetivos. Contar con la "última" información es muy importante ya que ayuda a tomar el camino correcto.

La tercera es la Interdependencia de unidades de la organización. La lnfonmaclón es el elemento principal de unión para que toda una organización marche a un mismo ritmo, y si alguna se atrasa, enfocar esfuerzos para emparejarla.

Otro punto muy importante es la disponibilidad de computadoras para los usuarios finales. Los sistemas de Información computarizados son accesibles a una gran variedad de usuarios. Los usuarios finales, las personas que utillzan la computadora pero que no son anallstas de sistemas, programadores u otros profeslonlstas de los sistemas de Informática, pueden tener en su escritorio una computadora personal de tipo económico que amplia sus capacidades.

Con una computadora personal se puede manejar la infonmaclón contable y administrativa para probar el Impacto de estrategias alternas y asl evaluar el motivo de los resultados actuales de la empresa; resumir grandes volúmenes de datos en una visualización o presentación gráfica que ilustra las tendencias con colores vivos. Y es exactamente esta la problemalica de Minas de Sanluis, y lo que se pretende con este modelo.

Dado el número de minas en operación y de provectos, tener información consolidada, resulta un trabajo exhaustivo, más aún si lo que se requiere es poder manejar un gran número de variables y pronosticar situaciones futuras. Es por ello que un modelo de consolldaclón y una computadora son herramientas fundamentales.

El proceso de exploración en los nuevos desarrollos y de explotación y transformación en las minas operativas generan gran cantidad de gastos que muchas veces rebasan lo presupuestado. Conociendo el resultado final de éstos, es más sencillo decidir hacia donde se asignen los recursos monetarios y las estrategias especiales.

El problema comienza cuando el tomador de decisiones necesita pronosticar que pasarla si en alguna mina decide invertir mas recursos, sacrificando otra mina. Quizá pueda directamente deducir el • Impacto que tendrla en estas dos minas por separado, pero visuallzar el consolidado es complicado, por lo que debe de tomar una de las dos siguientes alternativas: esperar que llegue la información del pronóstico, muchas veces desde la mina misma o desde la ciudad de Durango, que como se mencionó

*)* 

anteriormente es donde se encuentran las oficinas Corporativas de la División minas ; o por intuición, *y* en base a experiencias pasadas, decidir.

Actualmente estas decisiones se toman mediante estimaciones que desarrolla el área de Contabilidad. Independientemente de la dependencia de terceros, las personas que toman decisiones tienen que esperar varios dlas para obtener el resultado de sólo una suposición o estrategia.

También cabe hacer notar que la Dirección General de Minas se encuentra ubicada en la Cd. de ~6xlco, mientras que las oficinas administrativas se encuentran en la Cd. de Durango. Cualquier áclaraclón o cambio de decisión se debe de comunicar vla telefónica *y* por fax, siendo a veces medios no muy claro de comunicación. Asl, por un detalle mal entendido, el tiabajo de dlas puede ser Inútil.

Se pretende que con el modelo, cada director *y* gerente tenga la libertad de manejar todos los rubros que constituyen los estados financieros, *y* puedan probar estrategias alternas a la que tienen *y* medir sus consecuencias.

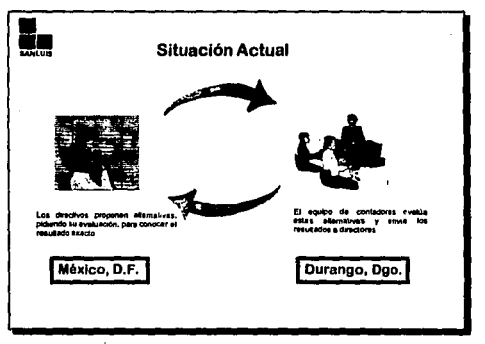

Fig. 7. Proceso de toma de decisiones actual.

Es Importante hacer notar que los sistemas que apoyan a la toma de decisiones proporcionan la entradá para el proceso de decisión, pero no sustituyen la necesidad del juicio humano. Por lo tanto, no toma decisiones, sino que proporciona la Información que desean gerentes *y* directores para emitir juicios sobre situaciones particulares. Asf, los individuos pueden utilizar conjuntamente varios grupos de datos con los modelos para poder responder a una serie de preguntas sobre" que pasarla si " para solucionar diferentes problemas. Los detalles de los sistemas de soporte de decisiones varlan, pero en cada uno de los casos, el objetivo es ayudar en el procesamiento de la información para la elaboración de decisiones.

## **111. Objetivos.**

## **Los modelos como herramienta de predicción.**

Considerando la importancia de la información en la empresa actual descrita en la sección anterior, el presente trabajo tiene como objetivo, poder manejar la gran cantidad de variables que conforman el modelo financiero , conocer la situación actual de la empresa y definir diferentes situaciones, "jugando" con las principales variables, todo ello con un grado de confiabilidad alto, en un tiempo mlnimo y sin depender de terceros.

La construcción de modelos es una de las más poderosas herramientas para la toma de decisiones. Actualmente miles de empresas en todo el mundo usan algún modelo matemático para decisiones financieras, de mercadotecnia, producción o inventarlos.

El modelaje es un proceso numérico diseñado para experimentar el comportamiento de cualquier sistema en una computadora, a lo largo del tiempo. Básicamente un modelo es una abstracción de la realidad, y se utiliza para resolver problemas de manera rápida y económica.

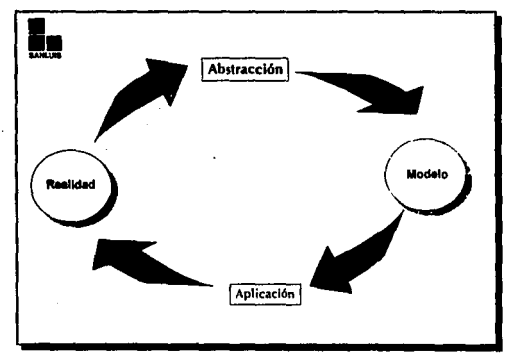

**Fig.** 8. Proceso de Modelaje

se puede simular el comportamiento de sistemas económicos, sociales, administrativos, produclivos, flsleos, biológicos, etc.

A medida que la "explosión" de la Información es cada vez mayor, los modelos deben abarcar.más entomos, y por lo mismo involucrar más variables alcanzando un grado mayor de complejidad, fo<zando al uso de una computadora.

Se pueden identificar determinados pasos básicos para resolver nuestro problema. Los principales que deben de considerarse son:

- 1. Definir el problema.
- 2. Plan del estudio.
- 3. Formulación de un modelo matemático.
- 4. Construcción de un programa de computadora para el modelo.
- 5. Validación del modelo.

Los dos primeros pasos son definir y planear el estudio. Aunque los dos primeros pasos pueden parecer obvios, no dejan de ser importantes.. No debe desarrollarse ningún estudio sino hasta que se defina claramente el problema y los objetivos del estudio. luego se pueden hacer estimaciones del trabajo por realizar y del tiempo requerido.

La utilidad del plan tampoco concluye cuando se inicia el estudio; el plan puede controlar el desarrollo del trabajo e impedir que el estudio se desbalancée concentrándose en un aspecto del problema a costa de otro.

El tercer paso consiste en construir un modelo, tarea que se puede considerar como dos subtareas. Es necesario establecer la estructura del modelo decidiendo los aspectos del comportamiento del sistema que son significativos para el problema de que se trata, y es necesario reunir los datos para proporcionar parámetros correctos para el modelo.

Dado un modelo matemático, la construcción de un programa de computadora para el modelo, el cuarto paso, es una tarea relativamente bien definida. No es una tarea fácil, y puede ser bastante tardada, pero el modelo establece las especificaciones de lo que debe programarse. En la práctica, con frecuencia la cuestión de la dificullad de programar un modelo radica en la forma como se construyó.

En algunos casos es probable que las tareas de producir el modelo *y* programarlo se realicen en paralelo.

El quinto paso, la valldaclón del modelo, es un área que requiere buena cantidad de juicio. En gran medida el problema es el complemento de la formulación del modelo. Las Inferencias que se hacen al determinar el modelo se comprueban observando si éste se comporta como se esperó. Desde luego, pueden ocurrir errores al programar el modelo. Idealmente, los errores del modelo *y* los de programación se separan validando el modelo matemático antes de Iniciar la programación. Sin embargo, no es fácil hacerlo debido a que antes que todo la razón de simular generalmente es que el modelo matemático no es manejable.

Finalmente mencionaremos las principales caracterlsticas que un modelo para toma de decisiones debe cumplir:

- Ofrece a los ejecutivos acl\Jallzaclones répldas *y* concisas. Los administradores de alto nivel necesitan ser informados sobre los cambios ocurridos desde la última vez que examinaron el sistema. SI se requieren más detalles se debe garantizar un répldo *y* fácil acceso.
- Permite el examen de los ambientes externo e interno. Frecuentemente información critica referente a las actividades de los competidores, legislaciones gubernamentales inminentes, *y*  problemas *y* oportunidades de los productos *y* de la organización no son resultado de la Información transmitida por los sistemas informativos. Los analistas *y* los usuarios de los sistemas de Información deben estar al dla acerca de las formas en las cuales los sistemas computarizados o pueden ayudar en el análisis exploratorio del medio circundante o proporcionar tal información a los ejecutivos.
- Posibilita a los usuarios la Inspección minuciosa. La capacidad de poder entrar en los archivos *y*  bases de datos existentes a menudo proporcionan a los administradores la información que no habrlan podido solicitar o no reclbirlan en un informe común. Con frecuencia, sólo desean "estar al tanto" acerca del desempeno de la organización o de un departamento.
- Permitir el ensayo de estrategias. La administración desea conocer las posibles consecuencias de estrategias alternas. Probando diferentes niveles *y* combinaciones de variables (tal vez costos de mano de obras, niveles de ventas, etc.) ellos pueden ver el Impacto de las variables en el rendimiento total. Las capacidades del tipo de "que pasaría si" son vitales para el concepto de sistemas de apoyo en la toma de decisiones.
- Utiliza modelos. Para proporcionar un equilibrio entre la administración racional *y* la justamente satisfactoria, los sistemas deben diseñarse para aprovechar la información que pueden ofrecer los

modelas. Estos pueden estar encajados en el diseno del sistema de Información *y* los resultados de las pruebas del modelo se pueden remitir automaticamente a los gerentes.

- Evita la sobrecarga de información. Puesto que la gente rápidamente se sobrecarga de dalos *y*  detalles, los sistemas de. información deben disenarse para limitar la cantidad de informes *y* el número de conceptos presentados al mismo tiempo a Jos gerentes. Se sugiere presentar de cinco a nueve elementos. Además, el diseño de la presentación no debe requerir que los usuarios manipulen los datos posteriormente, quizá con una calculadora para cambiarlos a una forma más apropiada.
- Destaca las diferencia significativas. Los sistemas pueden servir para asegurar que los administradores no pasen por alto las variaciones en los niveles de desempeno esperado, enfocando su atención en datos pertinentes, y no en datos ajenos al planteamiento. Las gráficas y las técnicas para resaltar la Información son esenciales para presentar a la gerencia información "sólida".
- Presenta nociones resumidas. Como los gerentes son deficientes estadísticos intuitivos, el diseño del sistema debe Incorporar auxiliares para Ja toma de decisiones con el fin de vencer esa limitación. La incorporación cuidadosa de resúmenes de desempeño como promedios y alcances pasados pueden ser de gran ayuda. Se debe tener mucho cuidado de no incluir demasiada Información, Jo cual provoca distracción o sobrecarga de datos al usuario.
- Respalda la información resumida con detalles. La Información sintetizada puede ofrecer la visión general que Jos gerentes *y* los usuarios desean. Pero si la Información que reciben genera preguntas, debe poder tener acceso a detalles explicativos a través del sistema en forma rápida *y*  eficiente.
- Brinda estilos alternos de presenlación. Dado que Ja gente procesa *y* utiliza la información de diferentes maneras, se puede suponer que algunos administradores preferirán los detalles analíticos, mientras que otros trabajarán mejor con las explicaciones gráficas en relación con el rendimiento, el desempeño o la situación. Un sistema de información bien diseñado debe posibilitar modalidades alternativas para recibir Información.

Considerando todas estes caracterlsticas se pretende realizar un modelo que ayude a la toma de decisiones básicamente el lo que son costos de producción, ya que es una de las metas de la empresa *y* a Ja vez. un forma de obtener mayores ganancias. En la tabla 1 se muestra el Jugar que ha alcanzado el Distrito de San Dimas dentro de las minas con menor costo de producción, destacando con ello Ja Importancia que se dá a este renglón.

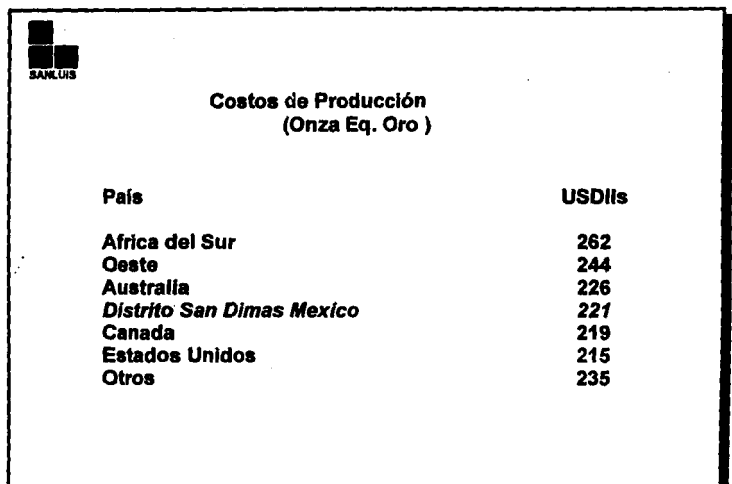

Tabla 1. Costos de Producción en algunas zonas mineras del mundo.

## **IV. Diagnóstico y análisis del problema.**

## **Elementos principales de un modelo financiero.**

El problema que se pretende resolver es un problema de Contabilidad, y específicamente de Contabilidad Administrativa.

Se define a la Contabilidad Administrativa como un sistema de información al servicio de las necesidades de la administración, con orientación pragmática destinada a facilitar las funciones de planeaclón, control y toma de decisiones. Para tomar una buena decisión se requiere utilizar el método cientlfico que se desglosa de la siguiente manera:

#### **Análisis**

- a) Reconocer que existe el problema.
- b) Definir el problema y especificar los datos adicionales necesarios.
- c) Obtener y analizar datos.

#### Decisión

- a) Proponer diferentes altemativas.
- b) Seleccionar la mejor.

#### **Puesta en práctica**

- a) Poner en práctica la alternativa seleccionada.
- b) Realizar la vigilancia necesaria para el control del pian elegido.

Dentro de este modelo de toma de decisiones , es la etapa 1 y 2 donde la contabilidad administrativa ayuda para que dicha decisión sea la mejor, de acuerdo con la calidad de la información que posea. En dichas etapas se deben simular los diferentes escenarios y analizarlos a la luz de los diferentes Indices de inflación esperados dependiendo del tipo de industria y actividad que se trate.

El modelo financiero que se realiza en este trabajo es un sistema que básicamente arroja como resultado los costos de producción, gastos de exploración, gastos de administración, resultados operativos para cada mina y Estados Financieros Consolidados. Asl, de las etapas que anteriormente mencionamos, el modelo nos servirá para obtener datos y seleccionar la mejor opción, cumpliendo asl con el método de la Contabilidad Administrativa.

Con esta lnfonnaclón, los directivos, tomadores de decisiones, pueden conocer la situación actual de cada mina y do toda la empresa (consolidado) para asl poder:

- $\sim$ Evaluar si su polltlca administrativa , de producción, ventas, etc., ha sido congruente con los objetivos estratégicos y de operación de la empresa.
- Saber si sus planes fueron desarrollados de acuerdo a lo previsto para el periodo.
- Detectar fallas en la estructura financiera de la empresa.
- Tomar decisiones y evaluar alternativas.

Con el modelo, también podrán, cambiando valores a algunas variables, hacer provecciones futuras, estimando una alta o baja productividad, un Incremento o decremento en gastoso una alza o baja en el precio mundial del oro y plata, por ejemplo.

Los Estados Financieros se emiten con fines informativos y su Importancia radica en brindar información oportuna, fehaciente y accesible a ejecutivos y accionistas, ya que en base a ellos, podrán conocer los resultados, tomar decisiones, elaborar planes y proyectos, elegir alternativas, etc.

El término " Estado Financiero" se aplica a cualquier documento que muestre ya se las condiciones financieras de un negocio o los cambios de sus operaciones.

Toda la Información que requiere una entidad comercial o industrial se proporciona por medio de estados financieros, en los que los más importantes son:

Estado de Situación Financiera. Estado de Resultados.

#### •) **Estado de Sjtuac!ón Ejoanc!era**

La denominación dada a este estado se considera más Indicativa y adecuada que las otras de : Balance General , Estado de Activo y Pasivo, etc., con que tradicionalmente se le conoce. Es un documento que proporciona información sobre la situación financiera de un negocio a una fecha determinada. Generalmente se realizan al cierre de un ciclo económico de la empresa. Está basado en el ecuación:

#### Activo = Pasivo + Capital

Las características que deberán reunir los conceptos que integran sus diversos capitules son:

## **Activo**

El activo es una propiedad material de cuyo aprovechamiento *y* empleo derivan los productos *y*  satisfactores cuya venta constituyen el objeto principal de las empresas que los posee. El activo se clasifica en cuatro grandes grupos: activos circulantes, activos fijos, activos diferidos *y* otros activos.

Los activos circulantes son aquellos que formando parte del ciclo de operaciones del negocio se ronstituyen a corto plazo, en efectivo.

Los activos fijos son los bienes duraderos del trabajo que sirven para llevar adelante las actividades comerciales que provocan el ciclo anterior.

Son activos diferidos todo aquellos desembolsos que ayudan a establecer la empresa, aunque no tenga efectivamente una represen•aclón material clara, pero que ciertamente inftuye benéficamente en más de un ejercicio contable, tales como gastos de organización, de instalación, etc.

Se llama otro activo a cualquier inversión que no pueda ser claramente Identificada en los tres grupos **anteriores.** 

## **Pasivo**

En términos qenerales, el pasivo es una obligación o crédito a cargo de la empresa pagadero en efectivo en un plazo razonable que puede o no estar garantizado especlficamente. Dentro del pasivo. también existen distintas clases en relación al plazo estipulado para su pago.

El pasivo a corto plazo son aquellas cuentas *y* documentos por pagar en menos de un año.

El pasivo a largo plazo tiene vencimiento mayor de un año, y frnalmenle el pasivo contingente que son estimaciones de pasivo con vencimiento desconocido.

Algunas veces se utiliza una categoría más llamada créditos diferidos, que son básicamente intereses cobrados por anticipado.

## **Capital Contable**

Capltal contable es la diferencia del activo total menos el pasivo total, se le llama también patrimonio y difiere un tanto en su contenido de un tipo de sociedad a otro; para nuestros efectos estudiaremos únicamente las caracterfsticas del capital de las sociedades anónimas.

El capital contable se Integra con diversos conceptos que se presentan separadamente, atendiendo a su origen o caracterfsticas jurídicas:

t Capital social:

- a) Capllal autorizado . Es fa cifra máxima que pueden aportar los socios sin modificar la estructura constitutiva.
- b) Capital suscrito. Es la parte del capital autorizado representado por acciones que pueden o no estar pagadas.
- e) Capital exhibido. Es la parte del capital suscrito que se encuentra pagado.

#### 11. Otras aportaciones de socios:

Primas sobre acciones . Son los sobreprecios al valor nominal de fas acciones, que pagan los accionistas al efectuarse nuevas suscripciones.

III. Revaluaciones.

Son Incrementos a los valores del activo fijo por reavafúos efectuados por peritos valuadores *y*  representan, un superávit no distribuible, pero que sí puede ser capitalizado.

IV. Utilidades retenidas.

Son segregaciones de fas utilidades para el establecimiento de las reservas del capital (reserva legal, reserva de reinversión, etc.). En todo caso, estás segregaciones se efectúan *y* retienen para un fin especifico.

V. Utllldades pendientes de distribuir.

Son los remanentes de las utilidades de ejercicios anteriores que no se segregaron para un fin especifico.

36

VI Utilidad del ejercicio.

VII. **P6nllda de** ejercicios anteriores y/o del ejercicio.

#### **b) Estado de Resultados**

Junto con el E81ado de Situación Financiera, permite apreciar el estado en que se encuentra una empresa y la productividad que ha tenido en cierto período, es dinámico porque abarca en cierto tiempo en la vida **de** la misma, es decir, muestra los resultados de los movimientos habidos entre dos fechas. Se besa en la fórmula :

Ingresos - Gastos= Utilidad

Su capacidad Informativa se mejora notablemente si se le agregan notas, relaciones o anexos que detallen algunos conceptos que se estimen necesario aclarar.

Los principales rubros que forman el Estado de Resultados son:

#### **Ventus**

Representan Jos Ingresos provenientes de las operaciones normales del negocio, por la enajenación de bienes o servicios , deducidos de las devoluciones recibidas *y* las rebajas *y* descuentos concedidos sobre dichos Ingresos.

#### Costos de Venta.

E& el Importe realmente pagado por Jos artlculos vendidos *y* se atribuye más bien a cosas materiales que a servicios. En las empresas comerciales el costo de sus productos es el que se determina (valor de factura más gastos de importación y fletes) y en caso de las industrias el costo de los artículos que producen (y venden) lo forman el material directo, Ja mano de obra *y* los gastos de fabricación.

#### Gastos.

Son las erogaciones efectuadas con motivo de las operaciones de administración, producción, distribución *y* venta. Usualmente se les clasifica en :

37

Gastos de administración

Gastos de venta

Gastos de fabricación (indirectos)

Gastos financieros

Otros gastos

Gastos extraordinarios

#### Impuesto sobre la renta.

Es la participación del Estado en las utilidades de la empresa, para el mantenimiento de los servicios públicos establecidos y de las Instituciones legales vigentes.

#### Participación de los trabajadores en las utilidades.

Es la obligación a cargo de la empresa, de participar a sus empleados y obreros la parte de las utilidades que les corresponda de acuerdo con las bases y procedimientos senalados en la Resolución de la Comisión Nacional para la Participación de lo Trabajadores en la Utilidades de las Empresas.

Los elementos más Importantes generadores de riquezas son: capital, trabajo y organización, y si ellos en conjunto producen utilidades de un negocio, es justo que participen de ellas, conjuntamente.

## Determinación de las caracteristicas especificas del modelo desarrollado. ·

En este modelo consideraremos los dos estados explicados anteriormente, més el Estado de Flujo de Efectivo , que puede conocerse como Estados de Origen y Aplicación de Recursos. Este último reporte sirve para resumir los cambios en las condiciones financieras que se experimentan como consecuencia de las operaciones practicadas en determinado periodo.

Dentro del modelo desarrollado para Industrias Luismin, es necesario distinguir varios tipos de empresas en muchos de los rubros del Estados de Resultados, Estados de Situación Financiera y Estado de Flujo de Efectivo , esto con el fin de Identificar a detalle lo que su procedencia y su comportamiento e Influencia dentro del modelo.

Esta división es principalmente como sigue:

Operativas Son las empresas que manejan las minas, las plantas de beneficio, etc. , es decir, son aquellas que tienen una producción.

No Operativas Son las empresas que tienen como función la exploración de nuevas regiones para determinar la existencia de mineral. No tiene producción ni ventas, sólo generan gaslos.

SAL

Es una empresa prestadora de servicios. Factura a las empresas operativas y no operativas servicios. Estos servicios son sueldos de los empleados administrativos básicamente.

TATSA

Dado que las minas astan enclavadas en la sierra, es necesaria la transportación aérea. TATSA es una compañía de transportación que cuenta con dos avionetas pequenas, para el uso de la empresa.

**Holding** Es la empresa controladora de todas las anteriores. Es por ello que tiene caracterlsticas especiales.

De todas las anteriores, las que más interesan a los tomadores de decisiones son los movimientos generados por empresas operativas, y especlflcamente de cada mina en operación.

Si bien, para formar la información consolidada se deben de tomar en cuenta todos los tipos. Se pretende en este madelo trabajar más con las empresas operativas, de tal manera que en ellas se podrán realizar cambios en variables muy especificas.

Es muy Importante mencionar algunas caracterfslicas que se presentan en fas empresas mineras. A continuación mencionaremos algunos términos y sus significados, asf como pofftfcas que se tienen que respetar en fa Industria minera.

Ya que en Sanfufs se explota oro y plata y ambos metales son muy distintos en cuanto a precio, comunmente se utiliza una equivalencia, de tal modo que los costos se puedan comparar. Esta unidad se llama Onza Equivalente de Plata ( Oz. Eq. Ag ) y se obtiene de fa siguiente manera:

Oz. Eq. Ag = Onzas de Plata + ( Onzas de Oro • Precio del Oro/ Precio de fa Piafa )

De manera menos común se utiliza la Onza Equivalente de Oro:

Oz. Eq. Au = Onzas de Oro + (Onzas de Plata / Precio del Oro / Precio de la Plata )

Así en muchas variables del modelo, las cifras se expresan en Oz. Eq. de Ag.

Otra cuestión interesante es que el precio del oro y la plata son internacionales y están regidos. Esta situación provoca que el proveedor venda estos metales al precio de mercado y tenga un factor de pago de metales, que es un porcentaje que recibe del cliente, para que éste pueda tener una ganancia.

Sanluis al vender las barras Doree, oro y plata combinadas, no se puede certificar los gramos de cada .metal que contienen, asl que se estima, y se vende a un 90% del precio. El cliente al recibir la barra y fundirla, separa los dos metales, y reporta cuanto oro y cuanta plata tiene y paga el porcentaje. restante, que puede rebazar el 10, si es que existía mayor contenido de metal.

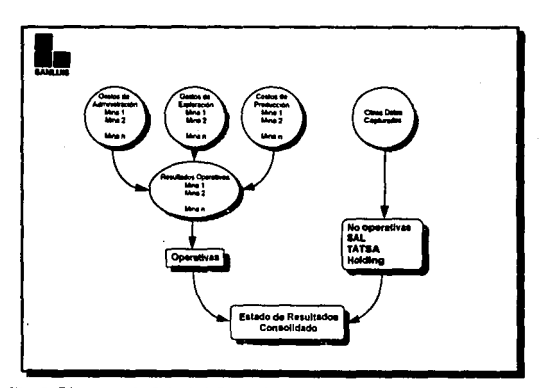

De manera esquemática la Información consolidada se obtiene de la siguiente manera:

Fig. 9. Diagrama de flujo de información para obtener Estado de Resultados

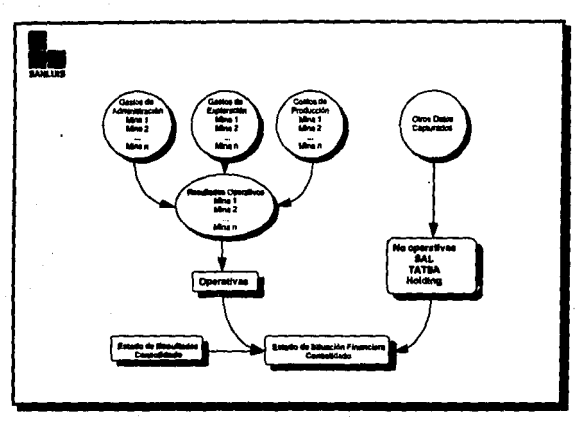

Fig. 10. Diagrama de flujo de información para obtener Estado de Situación Financiera

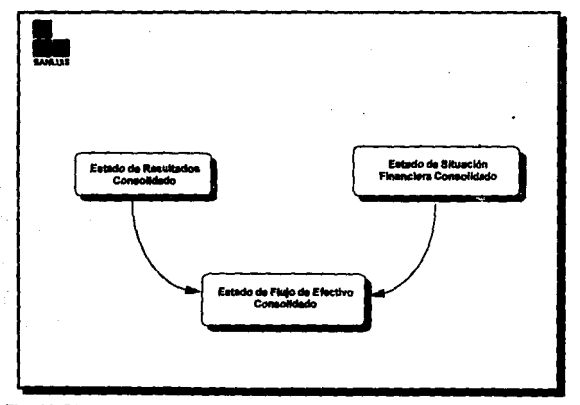

Fig. 11. Diagrama de flujo de información para obtener Estado de Flujo de Efectivo

## IV. Propuesta de solución.

## Determinación de relaciones entre componentes del modelo.

Para construir un modelo, es necesario estudiar y tener conocimientos básicos sobre el sistema que se va a modelar, por lo tanto es muy importante trabajar en conjunto con especialistas en la materia. En este caso, se trabajó directamente con el Director General de Industrias Lulsmln, que como hablamos mencionado es ta holding de las empresas mineras. Además se realizaron dos viajes a Cd. de Durango, para platicar con las personas encargadas de realizar este trabajo en et área de contabilidad. Estas etapas se detallarán en el siguiente apartado.

Para plantear el modelo se definieron gran cantifdad aproxomadamente 200 variables y se distrubuyeron según sus características en siete bases de datos. En seguida se muestran la principales variables y su significado, clasificadas según la base de datos a la que pertenece.

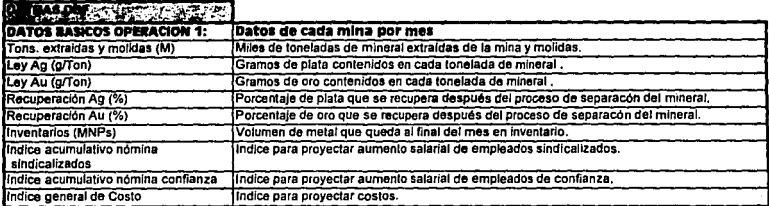

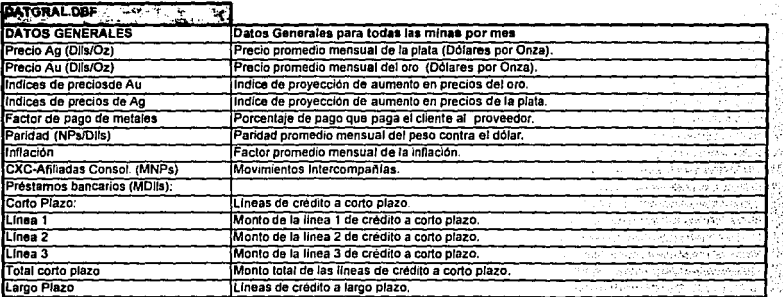

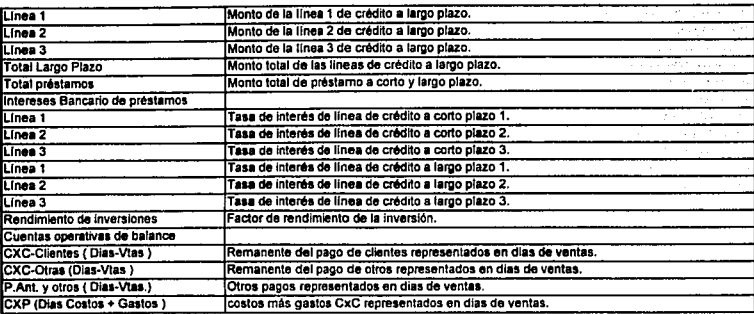

 $\overline{a}$ 

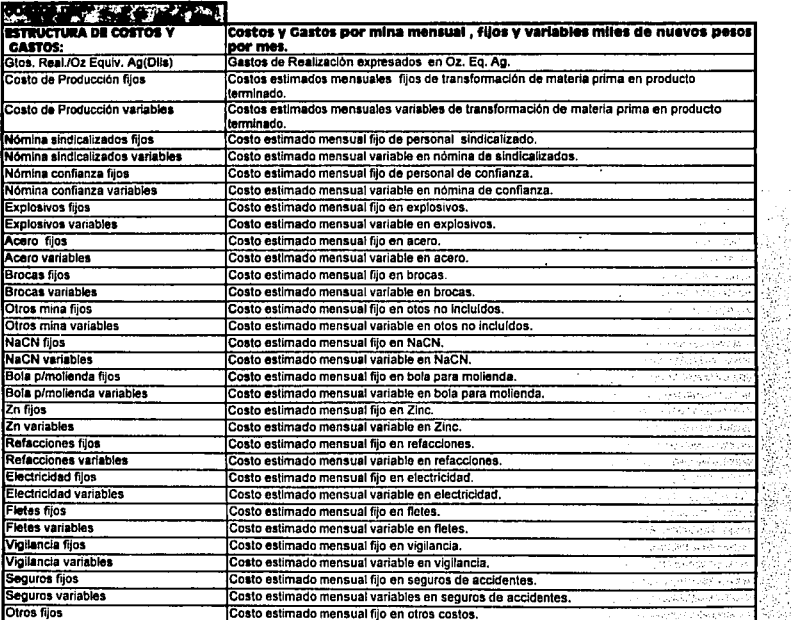

 $\cdot$ 

'•

J, Ş

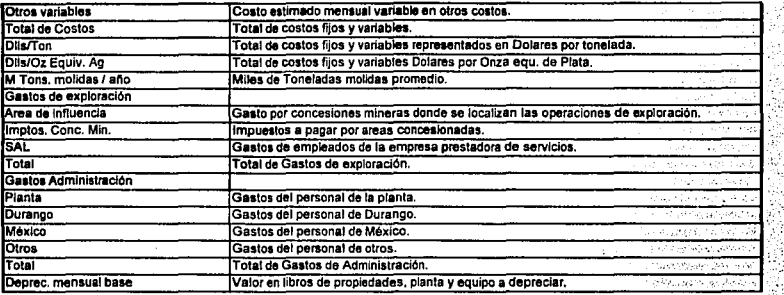

ĝ.

į,

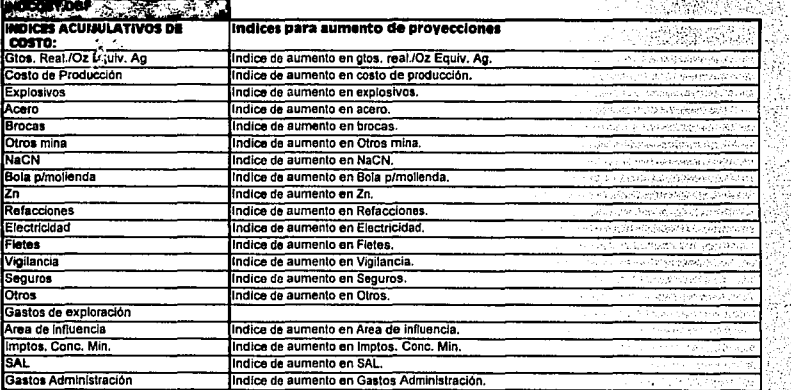

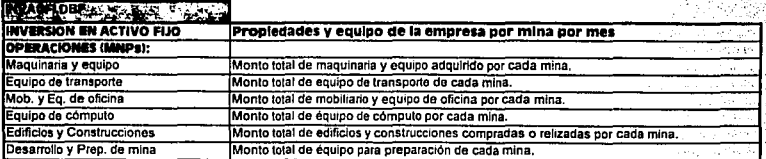

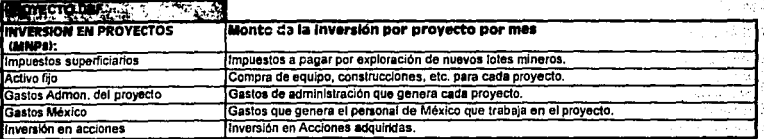

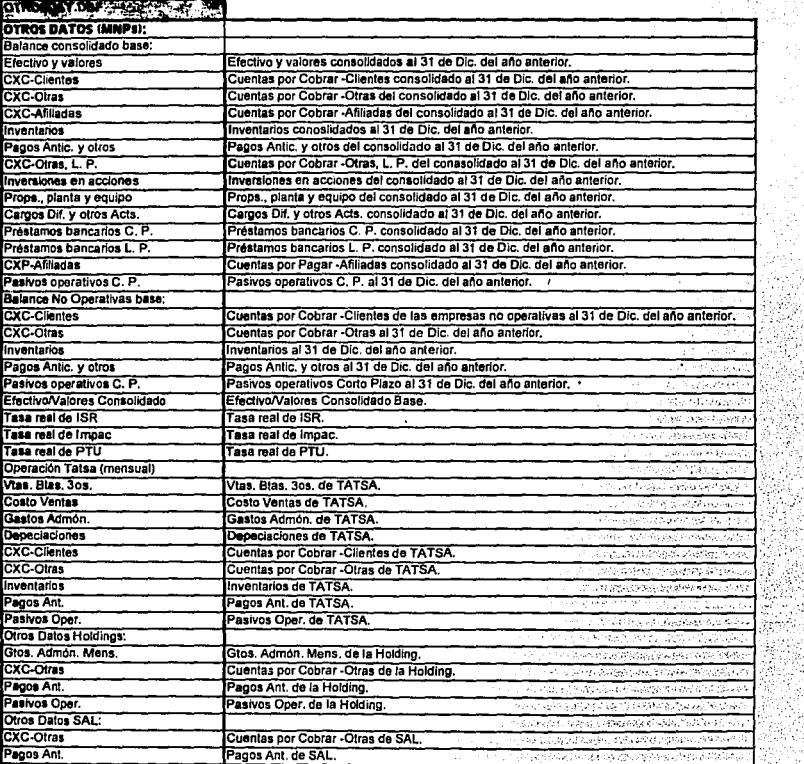

45

is.<br>Aist

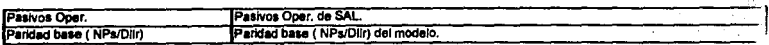

Para obtener los resultados, se manejaron las variables mencionadas. Cabe señalar que el 50 % aproximadamente de estas variables son mensuales *y* por cada mina, de tal forma que podrlamos estimar que en unà corrida del modelo intervienen 100+1200n variables (100 variables + (100 variables • 12 meses• *n* número de minas).

·A continuación se enllstan las relaciones que mantienen cada uno de /os componentes del modelo financiero, que resume el estudio exhautivo que se realizó *y* que constituye la parte medular de este sistema de información para la toma de decisiones:

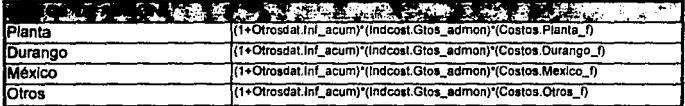

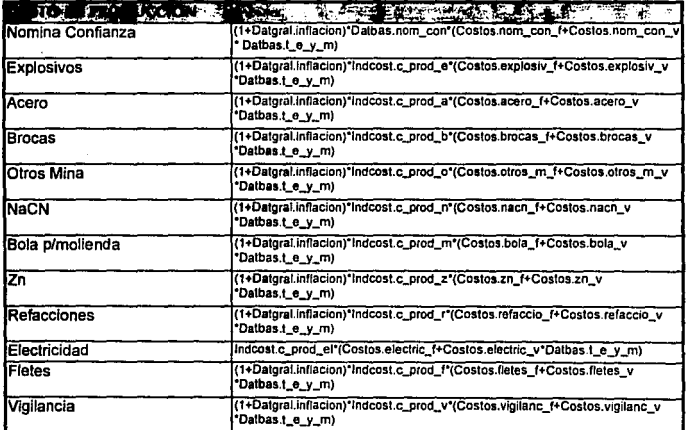

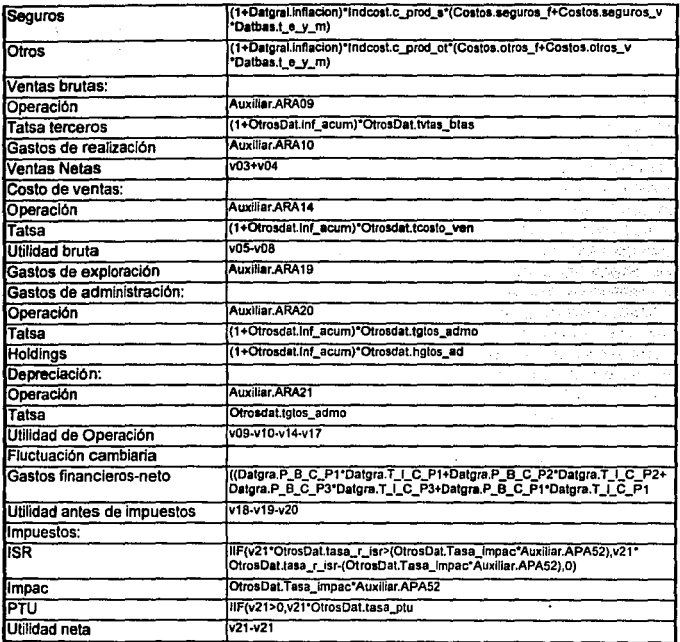

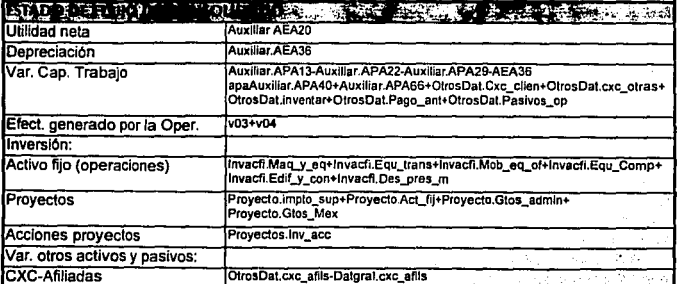

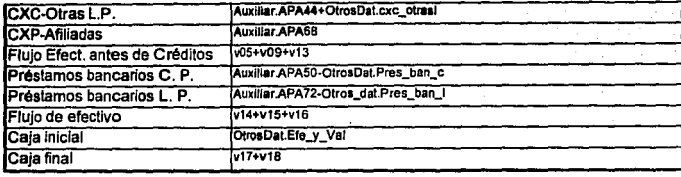

 $\frac{1}{2}$ 

 $\frac{1}{\epsilon}$ Ç ć,

 $\cdot$ 

 $\ddot{\phantom{a}}$ 

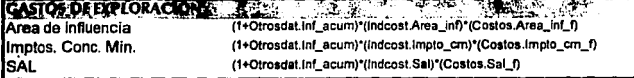

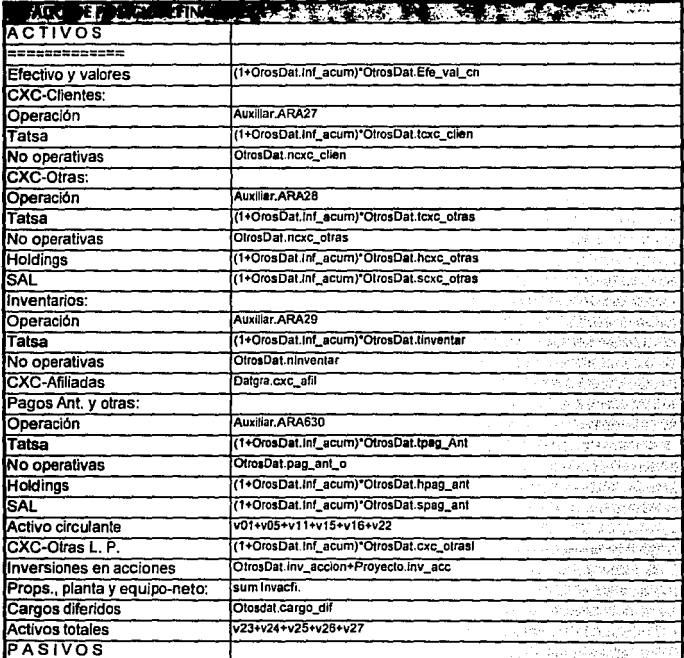

48

 $\ddot{\phantom{a}}$ 

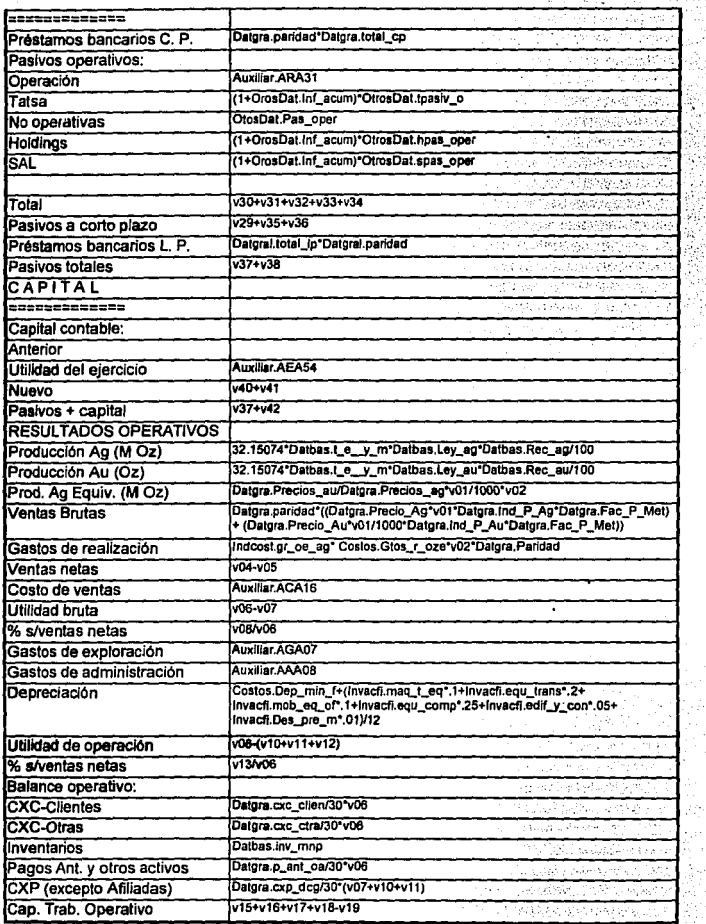

 $\cdot$ 

 $\ddot{\phantom{a}}$ 

 $\epsilon$ 

 $\overline{a}$ 

 $\cdot$ 

:•

## **Solución Desarrollada.**

Retomando los pasos principales para resolver nuestro problema tenemos que se debe:

- 1. Definir el problema.
- 2. Plan del estudio.
- 3. Formulación de un modelo matemático.
- 4. Construcción de un programa de computadora para el modelo
- 5. Validación del modelo.

El primer paso, la definición del problema, ya se ha expuesto en las secciones anteriores, y se realizó durante el mes de enero (Tabla 2. Cronograma) , donde se detecto la necesidad de un sistema de apoyo para la toma de decisiones y se planteó dicha necesidad al Departamento de Sistemas.

Para llevar al cabo el segundo paso, se realizaron reuniones las dos primeras semanas de febrero, por parte del Departamento de Sistemas y la Dirección de Minas. Aqul se determinó el alcance del modelo y las fechas de entrega para cada módulo.

Durante las siguientes siete semanas (febrero a la primera semana de abril) se estudiaron los papeles de trabajo con que contaba Contralorla. y los programas que utilizan para obtener su información. Se definieron elementos y sus relaciones para los estados que emitiría el modelo. Se determinaron los reportes que se deberlan obtener, al igual que las variables que se capturarlan y las que se calcularlan con los datos capturados. Asl se conceptualizó el modelo, terminando la fase 3.

De la segunda semana de abril a última semana de agosto desarrolló el sistema para computadora. El primer punto a determinar fue la elección de un paquete para el desarrollo del modelo. Dentro de esta empresa se utilizan computadoras personales PC"s. Como estándar se maneja el sistema operativo DOS 6.2 y Windows 3.1.

Por ello se buscó una herramienta de programación que fuera de fácil manejo, que tuviera compatibllldad con los sistemas existentes en la empresa *y* que ofreciera una fnterlase gráfica a fa que los usuarios están acostumbrados.

## Industrias Luismin, S.A. de C.V.

#### Cronograme de Actividades.

Modelo Financiero

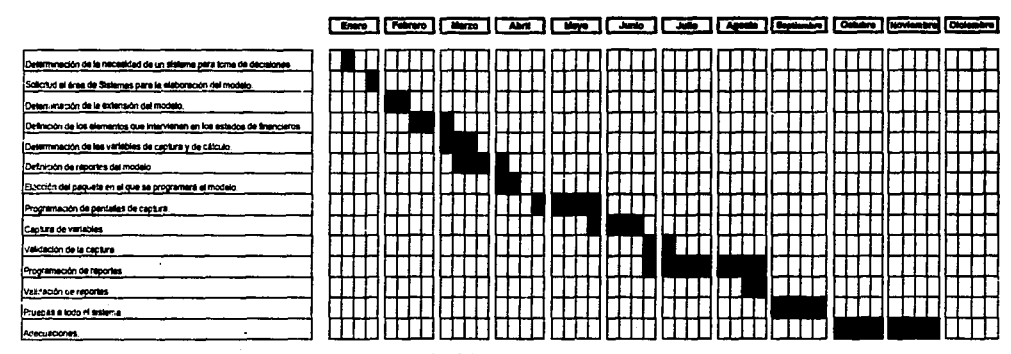

Tabla 2. Cronograma de Actividades

Se evaluaron varios paquetes, teniendo como altemaüvas dos manejadores de datos: Access 2.0 *y*  Foxpro para Wlndows 2.5, ambos de Microsoft.

#### **Foxpro para Windows.**

Este sistema es un manejador de base de datos relacional, con poderosas herramientas para desarrollar sistemas de manera más productiva. Con esta versión para Wlndows, Incursiona SOL (Software Query Language), permitiendo una gran facilidad para el acceso y la explotación de Información mediante su ROBE (Relatlonal Query By Example) para usuarios finales, conservando su gran poder como un sistema para programadores especializados.

Foxpro tiene la ventaja de poder instalarse en varios ambientes como son: Windows, Macintosh, SCO UNIX y XENIX.

Los sistemas de Corporación Ssnluls fueron desarrollados en Foxpro para DOS, por lo tanto serian completamente compatible, y los programadores ya conocen el lenguaje.

#### **AllaH**

Es un sistema diseñado especialmente para el usuarios final. Tiene la ventaja de que no es necesario · tener conocimientos de programación, y también se basa en SQL. Es más rápido que FoxPro, precisamente porque su enfoque es otro, *y* requiere menos recursos. En si, es un manejador interactivo de base de datos relacional para Windows. Una de sus grandes cualidades es que tomando ventaja de las bondades del ambiente gráfico de Windows, presenta la información de una manera agradable para trabajar, además de poder visualizar de manera Inmediata los formatos diseñados por el usuario (repórtes, gráficas, etiquetas, etc.).

La primera desventaja es que los módulos de programación son muy limitados. Además dando tanta libertad al usuario, puede darse el caso de que se pierda Información. Cabe mencionar que los programadores de Corporación Sanluls desconocen el lenguaje de programación que se utiliza (Visual Baslc), por lo que se tendrla que invertir tiempo en aprenderlo.

| Característica               | <b>ACCESS</b> | <b>FOXPRO</b><br>para<br><b>Windows</b> |
|------------------------------|---------------|-----------------------------------------|
|                              |               |                                         |
| Velocidad                    |               |                                         |
| Compatibilidad               |               |                                         |
| Flexibilidad de programación |               |                                         |
| Recursos necesarios          |               |                                         |
| Conocimiento del paquete     |               |                                         |
| Mutiplataforma               |               |                                         |
| SQL.                         |               |                                         |
| Interfase Grafica            |               |                                         |
|                              |               |                                         |

**Tabla** 3. Comparativo entre Access y Foxpro para Windows.

Finalmente de eligió Foxpro para Wlndows. Este paquete permite elaborar de manera sencilla pantallas de captura, de consulta, reportes y gráficas con calidad y rapidez.

Ya definida la herramienta de desarrollo, se comenzó a programar primero las pantallas de captura, para empezar a alimentar al sistema y después los cálculos y reportes.

Por último, la etapa de validación se llevó al cabo en agosto, septiembre y octubre, corrigiendo los errores detectados, generalmente de conceptualizaclón y no de programación.

Actualmente se encuentra el sistema etapa de adecuaciones, es decir, una vez alcanzado el objetivo, se pretende hacer más extenso el modelo.

53

El sistema se divide basicamente en :

- a) Captura de variables reales (históricas).
- b) Reportes por pantalla e impresora.
- c) Utilerias.

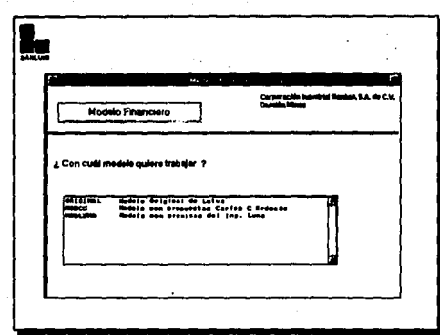

**Flg. 12.** Pantalla de Entrada.

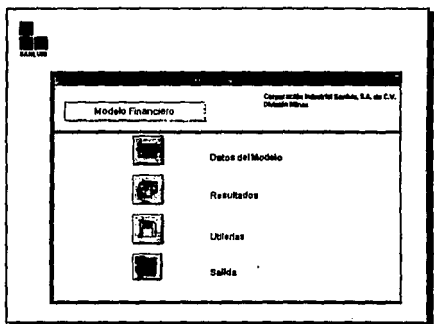

**Flg. 13.** Menu Principal.

El módulo de Captura de datos se subdivide en:

Datos Generales.

Son Indicadores mensuales importantes como precios de oro y plata, paridad del peso contra el dólar, inflación, préstamos bancario, tasas de interés, etc.

Datos Básicos de Operación.

Son indicadores mensuales de cada mina acerca de producción y calidad, como toneladas extraldas y molidas, ley de oro y plata (gramos de oro y plata respectivamente por tonelada extralda), recuperación de oro y plata (porcentaje de oro y plata que se pierde en le proceso de separación) Inventarios, etc.

Son factores que se manejan para reflejar diferentes Indices de costos.

Indices Acumulativos de Costo.

Inversión en Activo Fijo.

Es el total mensual de activo fijo en cada mina; se consideran la maquinaria y equipo, equipo de transporte, mobiliario y equipo de oficina, equipo de cómputo, edificios y construcciones, desarrollo y preparación de la mina.

Estructura de Costos y Gastos

Inversión en Proyectos.

Son los principales costos de producción fijos y variables de cada mina, por ejemplo costos de nóminas, explosivos, brocas, electricidad, etc.

Son gastos mensuales generados por los nuevos proyectos de exploración como por ejemplo, Impuestos superficiarios, gastos de administración, activo fijo, etc.

Otros Datos.

Son datos que principalmente se utilizarán para el Estado de Resultados y el Estados de Situación Financiera referentes a empresas no operativas, TATSA, SAL y la Holding.

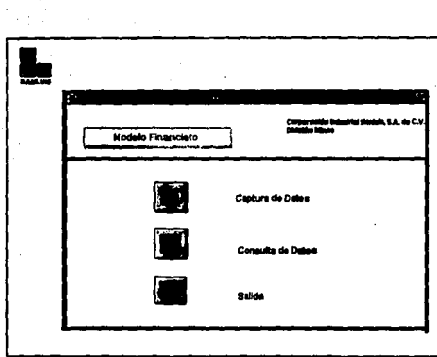

Fig. 14. Menu captura / consulta.

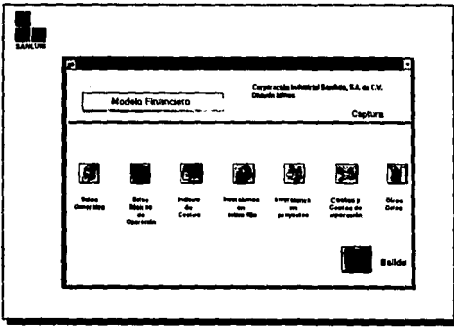

Fig. 15. Menu captura.

#### El módulo de Reportes emite:

- Costo de Producción.
- Gastos de Exploración.
- Gastos de Administración.
- Resultados Operativos.
- Estado de Resultados Consolidado.
- Estado de Posición Financiera Consolidado.
- Estados de Flujo Consolidado .
- Resumen de Resultados
- Cálculos de Precio Promedio de Omy Ptata.

Mensual por mina y mensual totalizado. Mensual por mina y mensual totalizado. Mensual por mina y mensual totalizado. Mensual por mina y mensual totalizado.

Mensual a detalle o bimestral concentrado.

Mensual a detalle o bimestral concentrado.

Mensual a detalle o bimestral concentrado.

Mensual por mina , total operativas *y* consolidado.

Mensual por mina.

Sensibilidad.

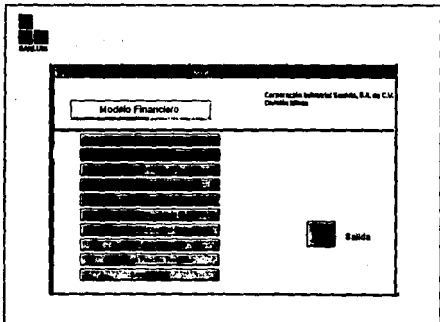

**Ftg. 16.** Menu de Reportes

<sup>57</sup>**FALLA DE ORIGEN** 

En módulo de Proyecciones por cambio de valores a variables se pueden cambiar absolutamente todas las variables, guardando estos nuevos valores en un modelo diferente, asl cada alternativa tendrá su base de datos independiente.

Además este modelo genera como resultado gráficas que pueden ser más claras a la hora de plantear diferentes opciones en tomar decisiones. Además estas gráficas se pueden guardar y utilizar posteriormente para presentaciones y juntas.

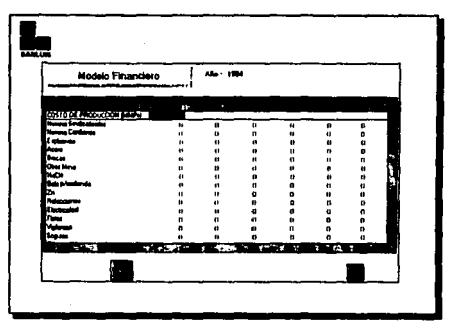

**Flg.17.** Pantalla de Resultados.

58

# FALLA DE ORIGEN

## **V. Conclusiones.**

## **Resultados Obtenidos.**

Como lo hemos mencionado en las secciones anteriores, debido al uso tan común de computadoras, en conjunto con desarrollo tecnológico de las telecomunicaciones, el mundo sufre una "explosión" de Información. Datos generados en Parls, Japón o Nueva York , pueden ser accasados desde nuestra computadora personal en la comodidad de nuestra oficina. Esto Implica que el ejecutivo que actualmente no tenga acceso a la Información de manera rápida y cartera, no podrá compelir con los demás. Las empresas que no tengan una buena administración de su Información, tendrán grandes problemas.

De la misma manera, los cambios se dan a un ritmo tan acelerado que el proceso de toma de decisiones debe ser cada vez más rápido, sin que implique con ello, el correr grandes riesgos. Y no existe una manera más segura de tomar decisiones acarea del futuro de la empresa, que conociéndolo. Pero sabemos que esto es imposible; la única alternativa que nos queda es tratar de "juga~· con distintas situaciones futuras, para prever las posibles consecuencias de nuestras acciones. La lndustrla minera ha Intervenido en gran medida con el desarrollo del pals desde la Colonia hasta nuestros dlas. Ahora, al Igual que la mayorla de las empresas, con el Tratado de Libre Comercio con Canadá y Estados Unidos, es muy Importante que tome conciencia de lo que se ha llamado " empresa de clase mundial " , y realice inversiones para modernizar desde su aparato de producción, hasta sus procesos administrativos.

Corporación Industrial Sanluls, en su División Minas ha firmado alianzas con empresas Canadienses, Inglesas y Estodounldenses principalmente. Además su producción principalmente se exporta a Inglaterra. Esta situación la orilla a ser empresa de" clase mundial ".

La Inversión que se requiere primero para la exploración, y luego para la explotación de una mina es muy grande. Se debe instalar maquinaria en lugares a veces muy remotos y sin un fácil acceso. Muchas veces el seguir surtiendo de materia prima debe hacerse por aire. Además, desde la primera etapa de exploración hasta que la mina empieza a producir transcurren aproximadamente cinco anos, lo cuál Implica que solamente existan gastos.

59

**ESTA TESIS NU UCDE SALIR DE LA BIBLIOTECA**  Ahora, gracias al modelo desarrollado, los tomadores de decisiones pueden practicar con escenarios futuros sobre todo de los gastos que implican la explotación de las minas independientes, y su reflejo en la utilidad del consolidado de la División.

Después de un largo proceso, siete semanas aproximadamente, en el que se determinaron las variables que intervendrian, se diseñó el modelo financiero a desarrollarse. En este proceso Intervinieron tanto analistas programadores como Gerentes *y* Directores de la División Minas. Ademés se realizaron viajes a la Cd. de Durango con el fin de conocer *y* analizar los procesos que se pretenden sustituir con este modelo.

El sistema de apoyo para toma de decisiones basado en este modelo, se desarrollo en Foxpro para Windows, por su compatibilidad con las bases de datos estándares, por su interfase gráfica y por el conocimiento que se tenía del lenguaje.

Actualmente el sistema se utiliza en las oficinas Corporativas en la Cd. de México, detectando nuevas necesidades, que se van atendiendo conforme a prioridades. Se pretende que una vez validado, se Instale en las oficinas de Durango. Atln en etapa de pruebas, el modelo ha servido ya para decidir estrategias.

Los tomadores de decisiones están muy entusiasmados con el modelo, y dentro de los planes futuros, se pretende realizar varias conexiones con otros sistemas ya existentes, para evitar capturas dobles, que aunque son muy pocas, es conveniente mantener la información de manera coherente.

También se piensa adecuarlo para que el acceso sea remoto desde la fuente misma de información, que es propiamente la mina. Se cuenta actualmente con un sistema de Red Digital Integrada que por medio de Satélite permite comunicación con cada mina aún cuando se encuentren en lugares donde antes era imposible la comunicación.

En mi desarrollo profesional, se han aplicado especificas conocimientos adquiridos durante mi preparación universitaria, Independientemente de la capacidad de análisis que se desarrolla gracias a las materias de Matemáticas.

Durante el presente trabajo, especlficamente se pueden mencionar las siguientes materias:

Para la parte de planeaclón, se aplicó lo aprendido en las materias de Sistemas de Información *y*  Desarrollo e Implantación de Sistemas.

En la parte de programación, se utilizaron todos los conocimientos de materias como Programación Baslc, Programación Fortran, Cobol, Estructuras de Datos, pero especlficamente Programación Avanzada.

En la parte de la construcción del modelo, se necesitaron conocimientos de Modelos *y* Simulación, *y*  otras materias que implicaban modelaje de sistemas.

Finalmente. cabe mencionar que el enfoque multidlciplinario que toma la carrera, ayuda en el desarrollo profesional en la medida que cada vez se dá más la intervención del profesional de la computadora con los usuarios de áreas muy diversas ; *y* un punto rriuy Importante para el desarrollo de un sistema es que la comunicación entre el analista *y* el usuario final sea total. Entre más clara sea dicha comunicación, el modelo creado será más apegado a la realidad, *y* cumplirá más efectivamente con su fin.

## **Bibliografía**

Prawda, Juan.

Métodos y modelos de investigación de Operaciones. Vol. 2 Modelos Estostocasticos. Editorial Llmusa, México 1994.

López de Medrano, Santiago.

**Modelos Matemáticos.** Editorial Trillas, México 1990.

Pérez Harris, Alfredo.

Los Estados Financieros: au análisis e interpretación. Ediciones Contables *v* Administrativas, S.A. de C.V .• México 1993.

Noel, David.

Contabilidad Administrativa. Editorial McGraw- Hlll, México 1985.

Budnick, Frank S.

Matemáticas Aplicadas para la Administración, Economía y Ciencias Sociales. Editorial McGraw-Hill, México 1992.

Canada, John R.

Técnicas de análisis económico para administradores e ingenleros. Editorial Diana, México 1986.

Mendfvll E., Víctor Manuel.

Elementos de Auditoria. Ediciones Contables *v* Administrativas, S.A. de C.V. , México 1993.

Monroy M., Luis. Introducción a la Contaduría. Editado por Universidad Anahuac.

Compilación del American Instutute of Mining Metalurgical and Petroleum Engineers. Sección México.

63

Society of Economic Geologists.

**Mlnaa de M6xlco.** 

**Tomo l.** 

 $\cdot$ 

Editor Jorge E. Ordonez Cortés, México, 1986.

Senn, James A.

Sistemas de información para la Administración. Grupo Editorial lberoamérica, México, 1987.

Secretarla de Energla, Minas e Industria Paraestatal. Coordinador General Javier Moctezuma Barragán. **Antologla Minara de M6xlco.**  México, D.F., 1994.